# **Architectural Specialization for Inter-Iteration Loop Dependence Patterns**

Christopher Batten

Computer Systems Laboratory School of Electrical and Computer Engineering Cornell University

Spring 2015

# **Motivating Trends in Computer Architecture**

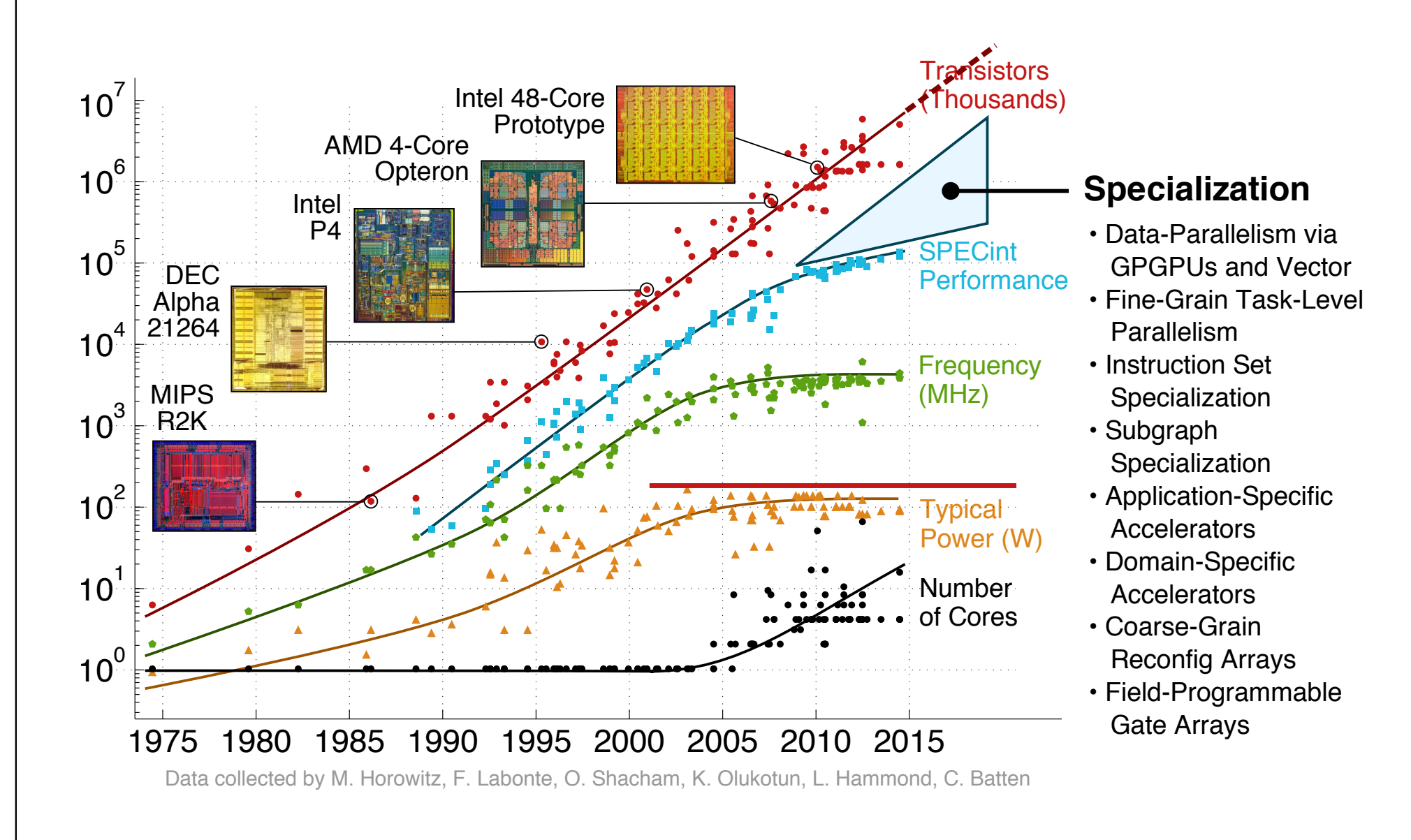

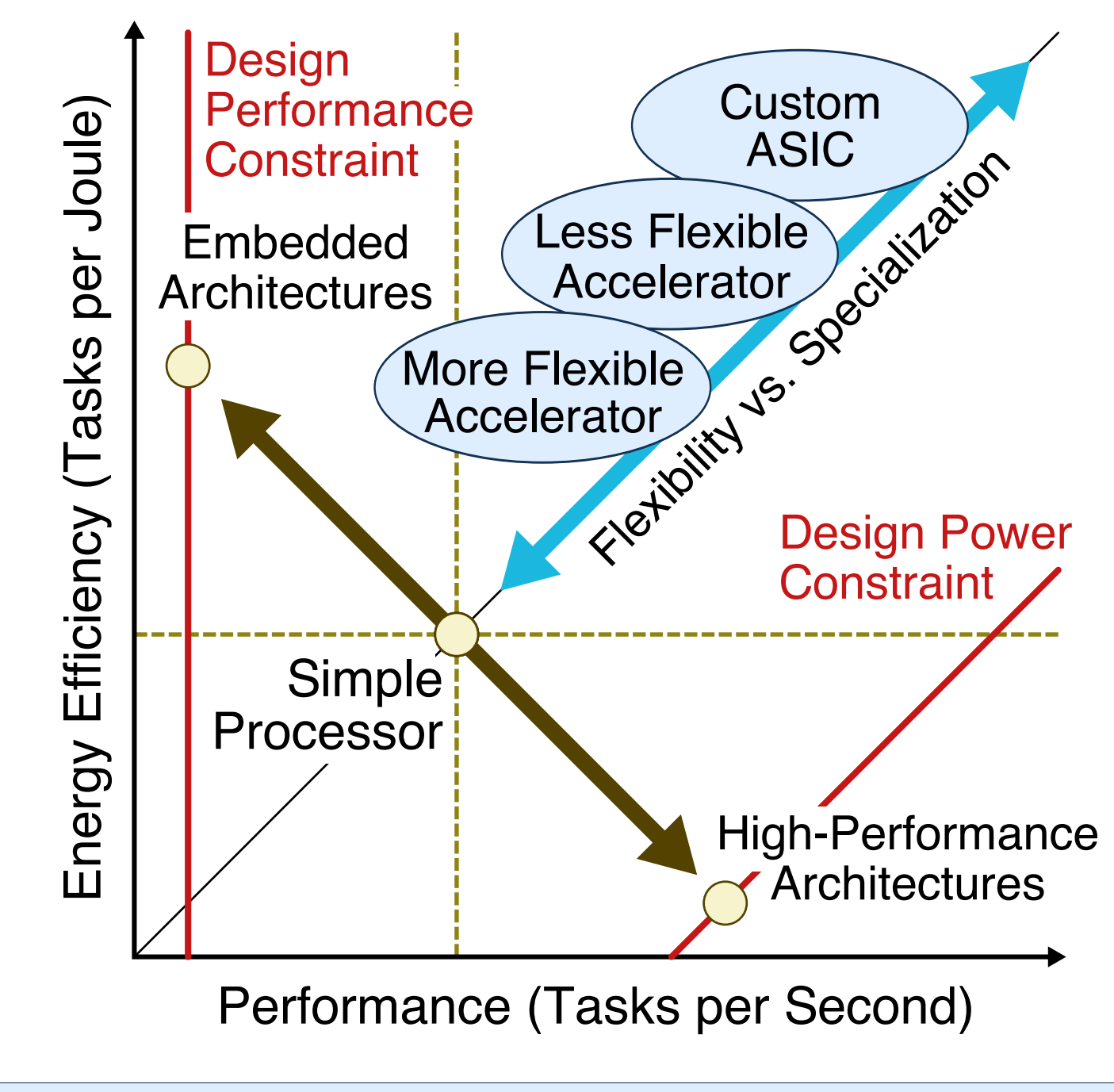

# **Vertically Integrated Research Methodology**

Our research involves reconsidering all aspects of the computing stack including applications, programming frameworks, compiler optimizations, runtime systems, instruction set design, microarchitecture design, VLSI implementation, and hardware design methodologies

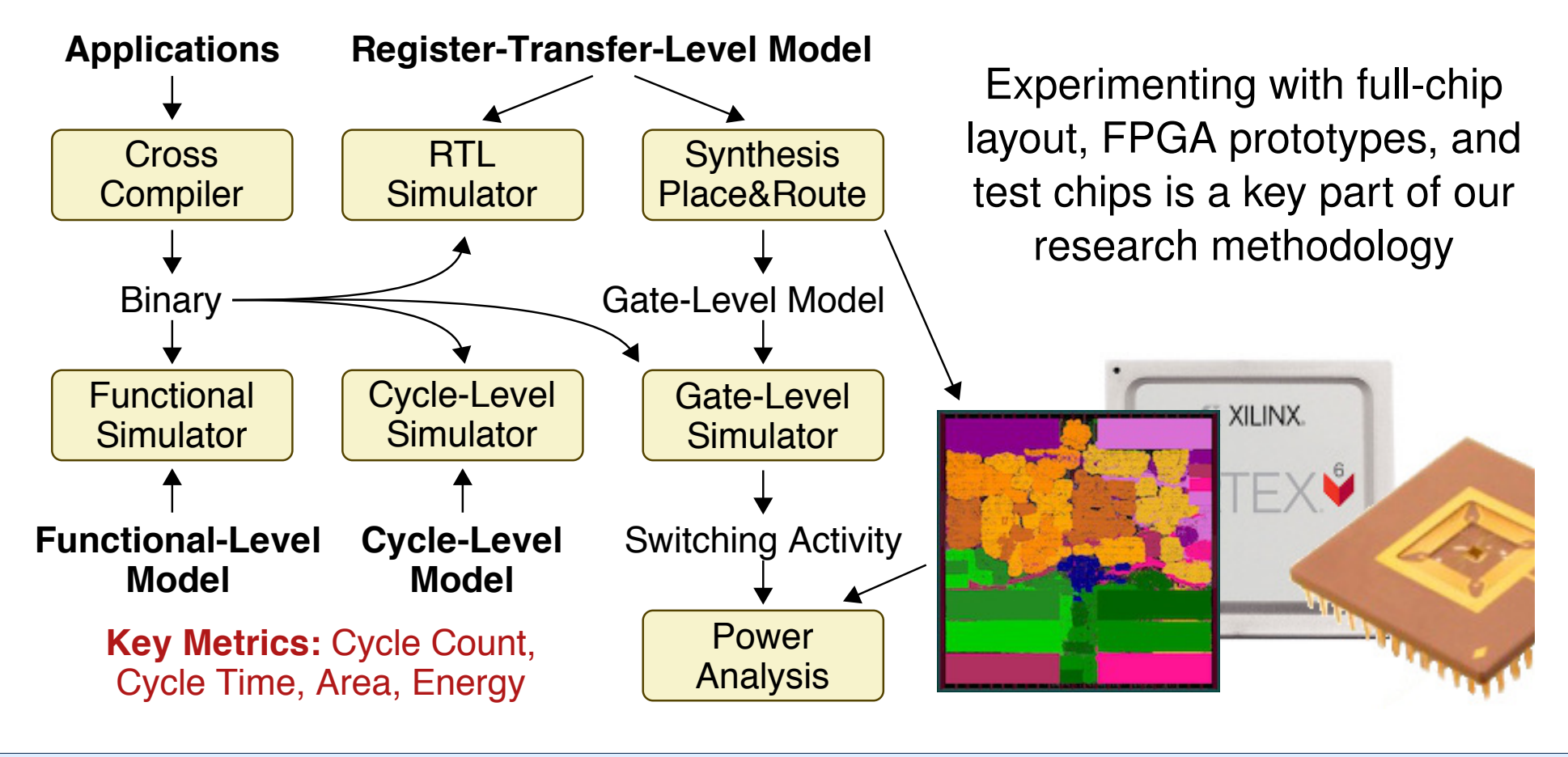

## **Projects Within the Batten Research Group**

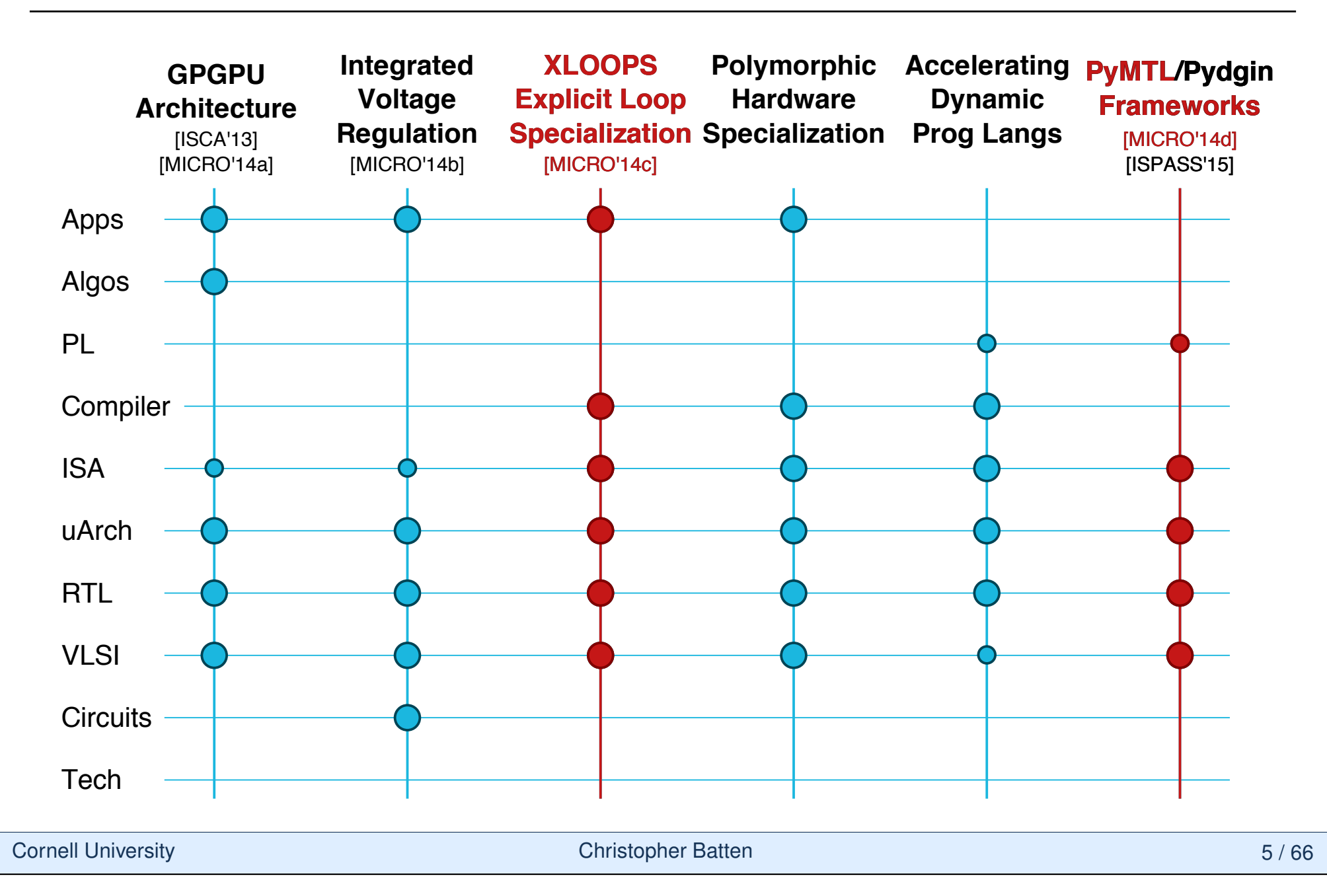

# **XLOOPS: Architectural Specialization for Inter-Iteration Loop Dependence Patterns**

Shreesha Srinath, Berkin Ilbeyi, Mingxing Tan, Gai Liu, Zhiru Zhang, and Christopher Batten

## 47th ACM/IEEE Int'l Symp. on Microarchitecture (MICRO) Cambridge, UK, Dec. 2014

## **Loop Dependence Pattern Specialization**

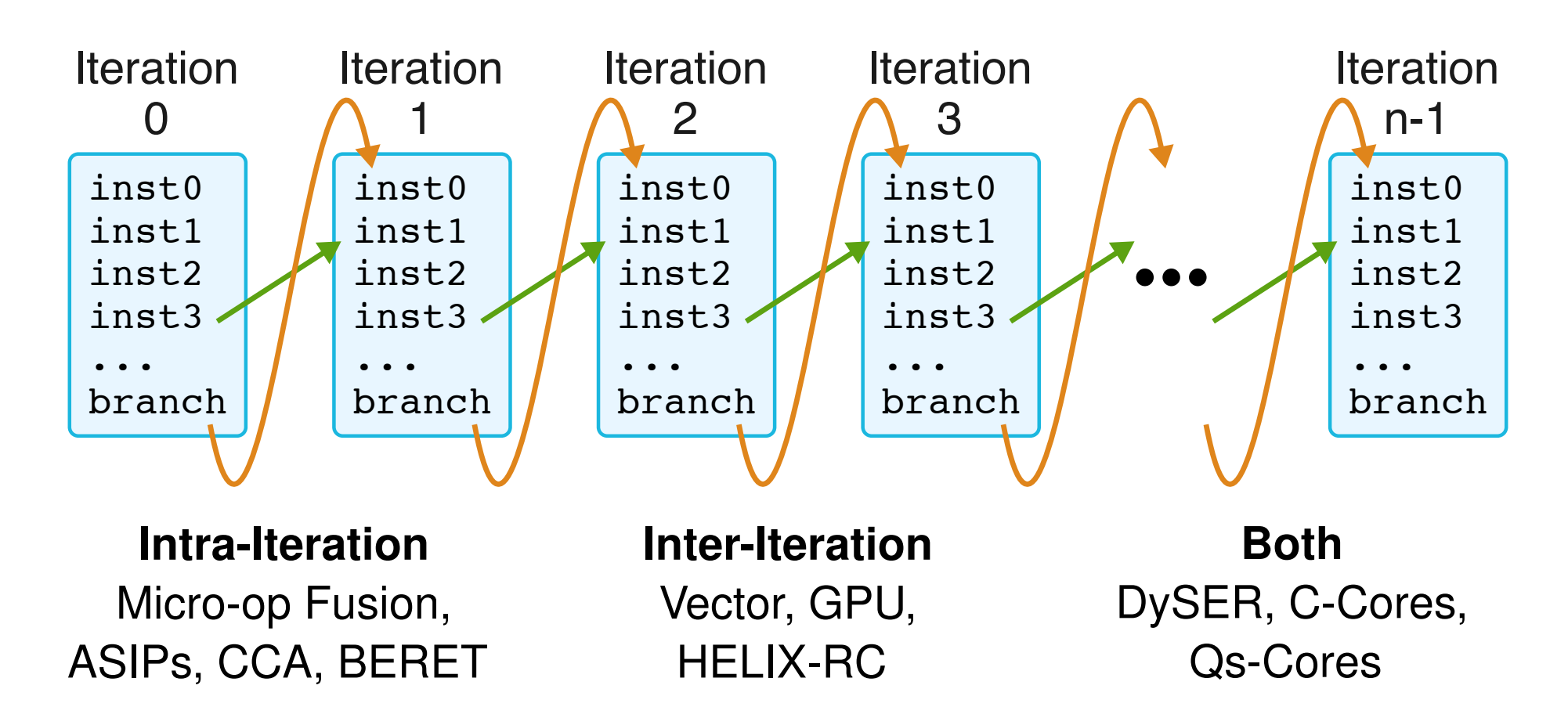

**Key Challenge:** Creating HW/SW abstractions that are flexible and enable performance-portable execution

## **Explicit Loop Specialization (XLOOPS)**

**Key Idea 1:** Expose fine-grained parallelism by elegantly encoding inter-iteration loop dependence patterns in the ISA

**Key Idea 2:** Single-ISA hetereogenous architecture with a new execution paradigm supporting traditional, specialized, and adaptive execution

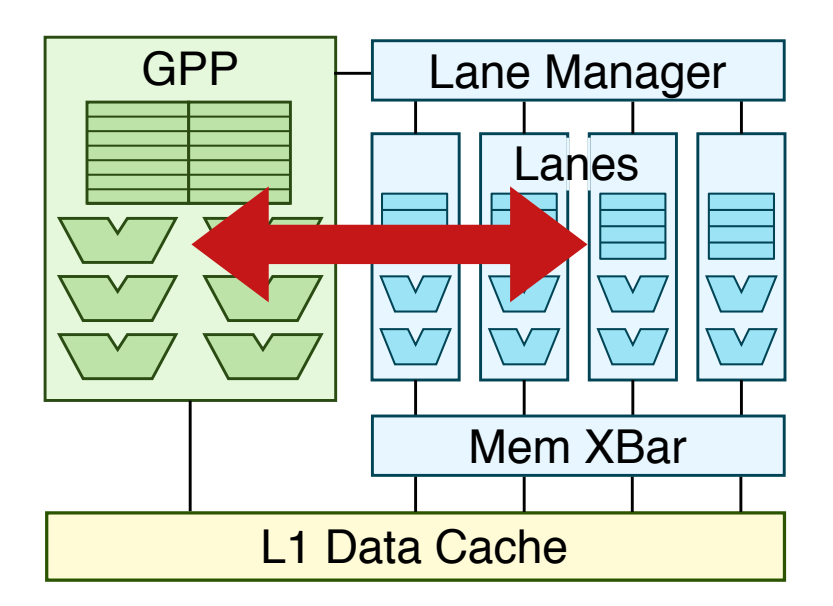

- I **Traditional Execution**
- **Specialized Execution**
- **Adaptive Execution**

**1. XLOOPS Instruction Set**

loop:

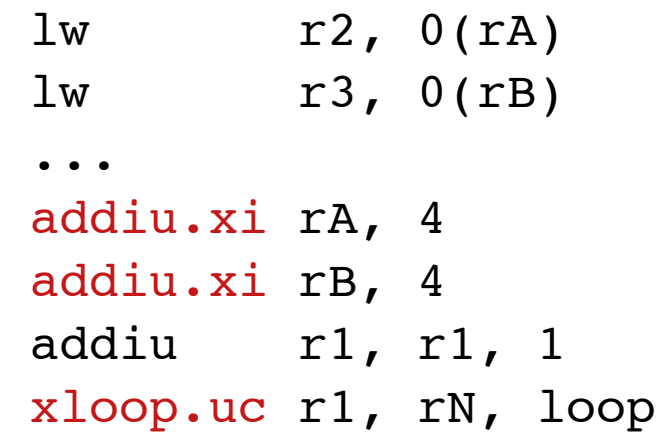

### **3. XLOOPS Microarchitecture 4. Evaluation**

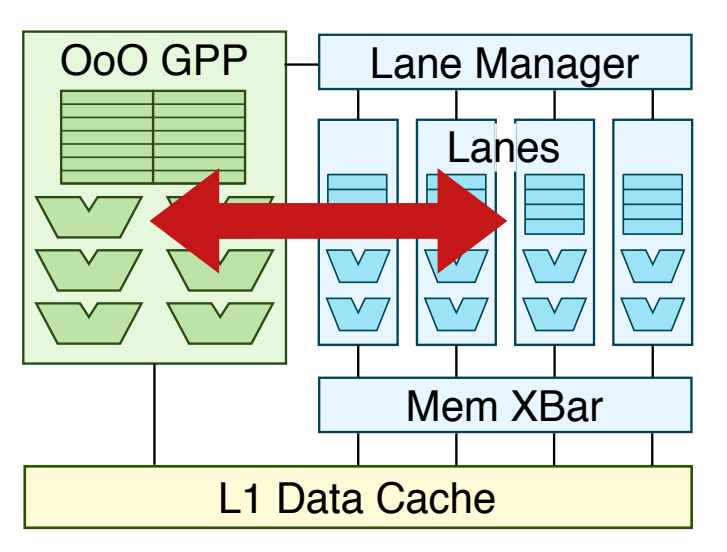

### **2. XLOOPS Compiler**

#pragma xloops ordered for(i = 0; i < N i++)  $A[i] = A[i] * A[i-K];$ 

#pragma xloops atomic for(i = 0; i < N; i++)  $B[\overline{A[i]}]$   $]++$ ; D[ C[i] ]++;

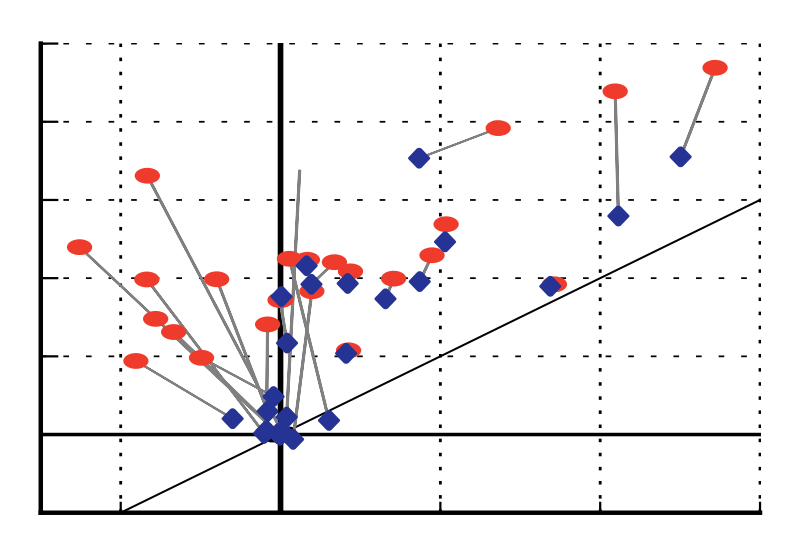

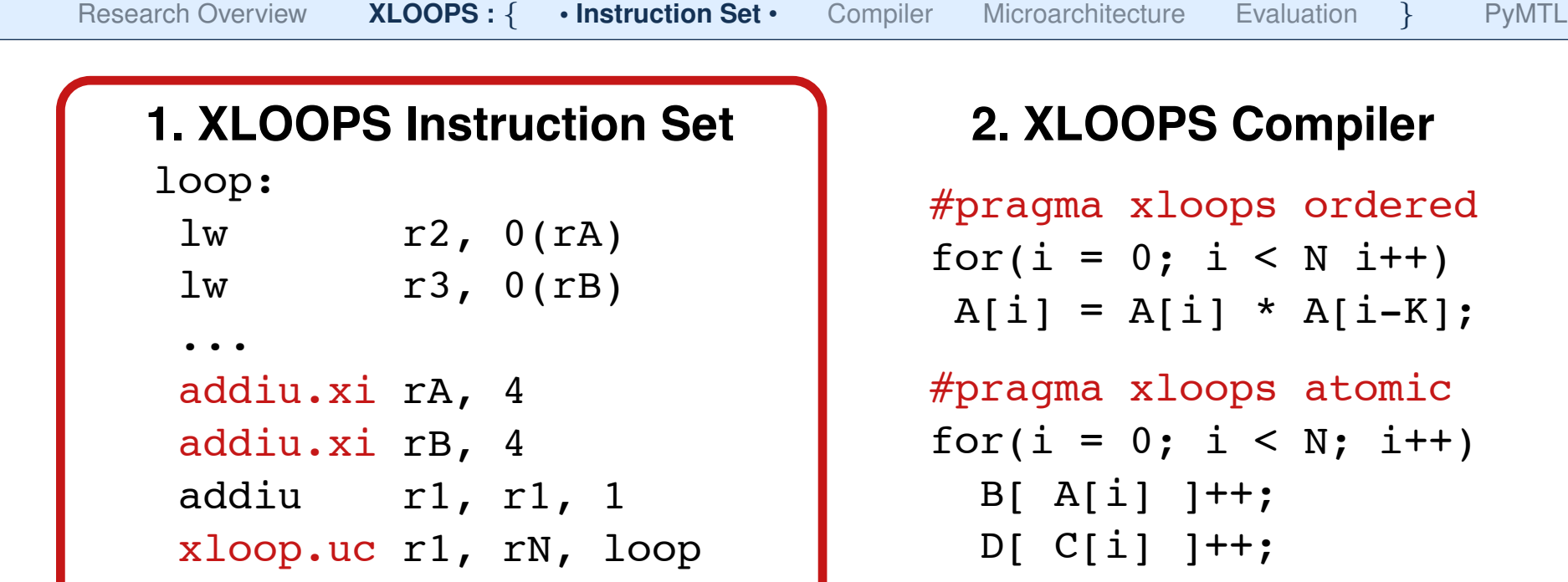

#### **3. XLOOPS Microarchitecture 4. Evaluation**

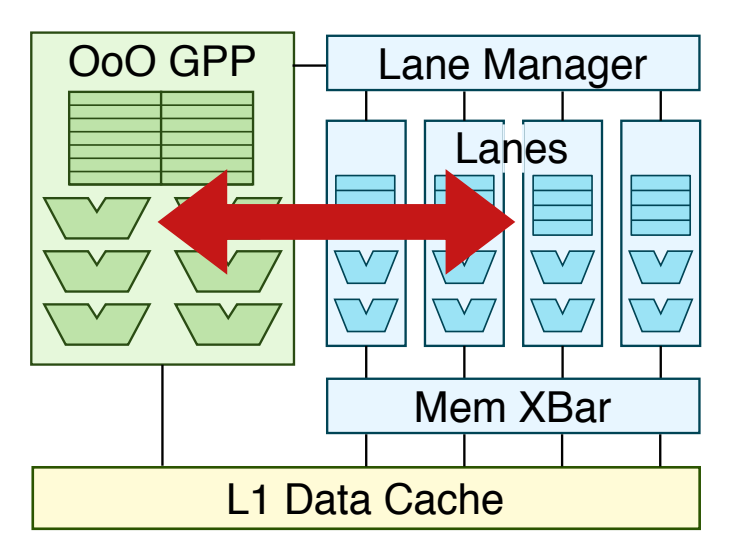

## **mpiler**

ordered  $N i++)$  $A[i-K];$ 

atomic  $N; i++)$ 

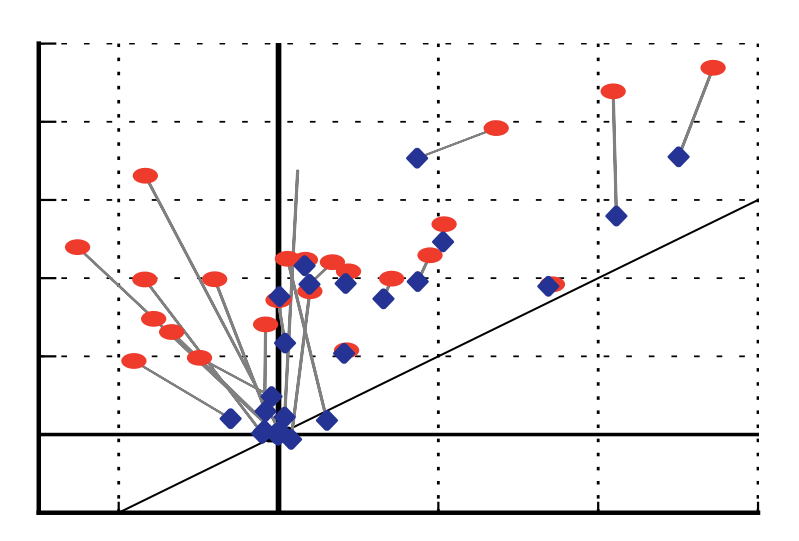

Cornell University **Christopher Batten** Christopher Batten 10 / 66

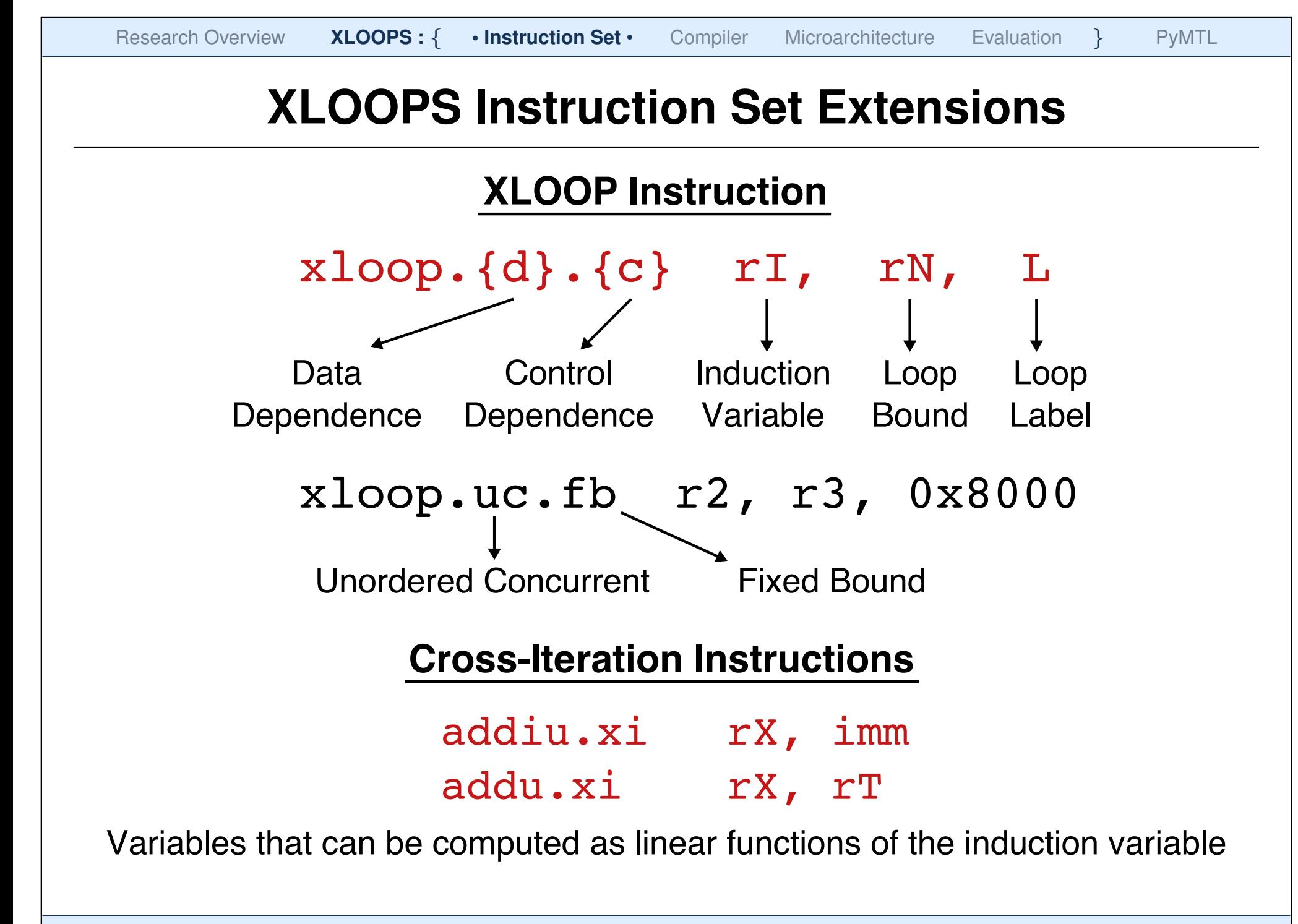

# **XLOOPS Instruction Set: Unordered Concurrent**

### **Element-wise Vector Multiplication**

$$
\begin{array}{rcl}\nfor & i=0; i < N; i++) \\
C[i] &=& A[i] \times B[i]\n\end{array}
$$

#### loop:

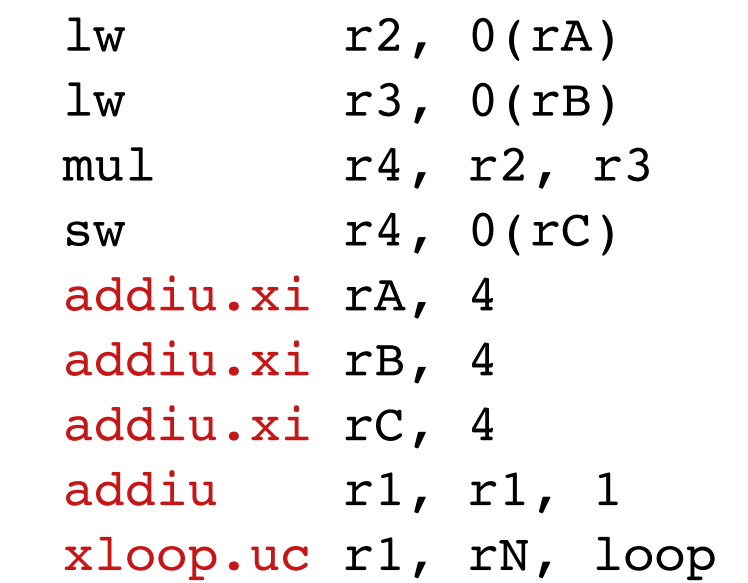

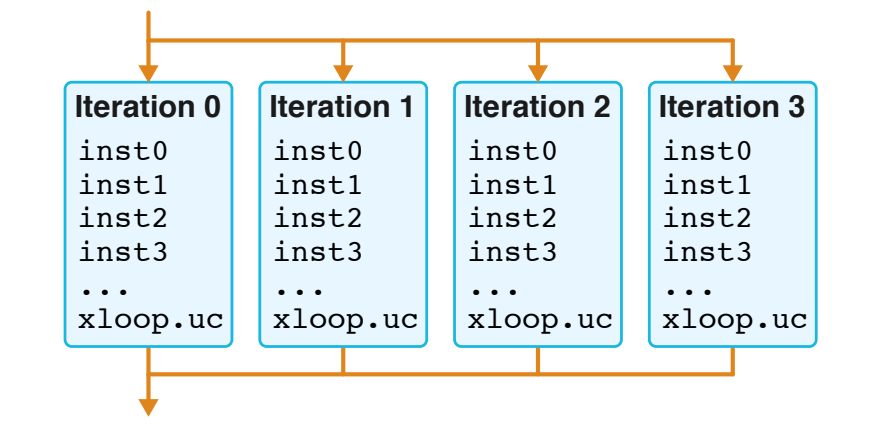

- **Instructions in loop cannot** write live-in registers
- Live-out values must be stored to memory
- ▶ Data-races are possible

# **XLOOPS Instruction Set: Unordered Atomic**

#### **Histogram Updates**

for (  $i=0$ ;  $i< N$ ;  $i++$  )  $B[A[i]]++; D[C[i]]++;$ 

#### loop:

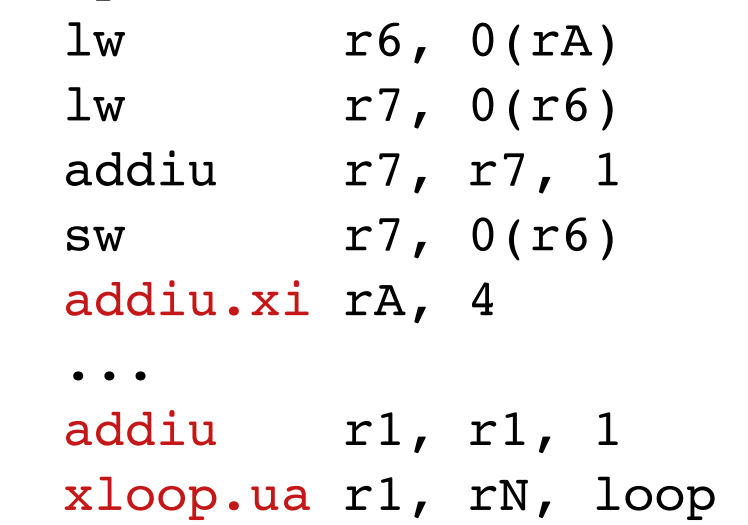

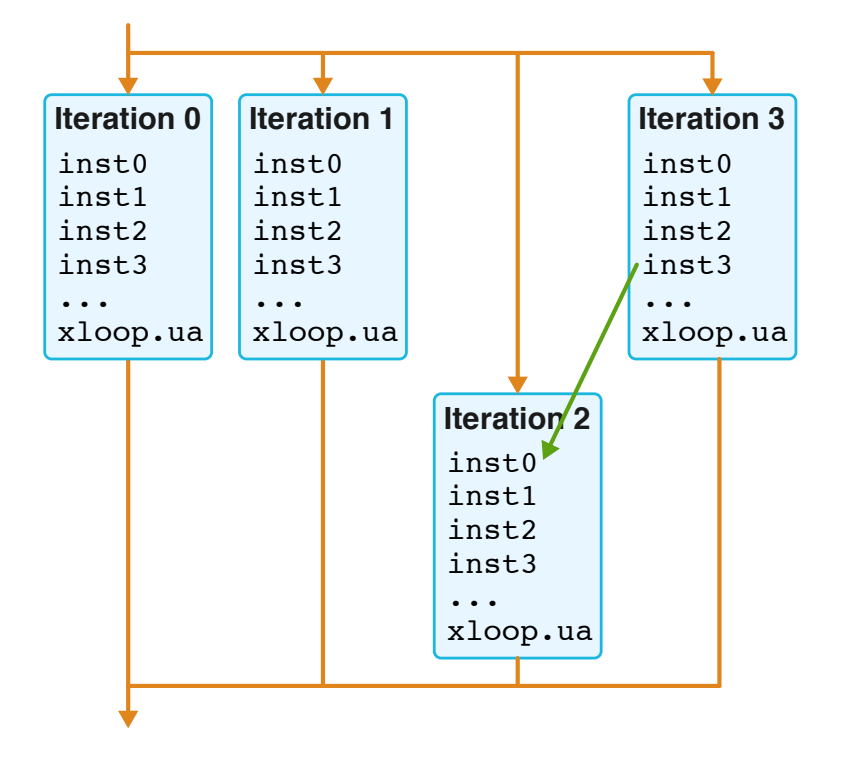

- $\blacktriangleright$  Iterations execute atomically
- No race conditions
- $\blacktriangleright$  Results can be non-deterministic
- **Inspired by Transactional Memory**

## **XLOOPS Instruction Set: Ordered-Through-Registers**

#### **Parallel-Prefix Summation**

for ( i=0; i
$$
X += A[i]; B[i] = X
$$

#### loop:

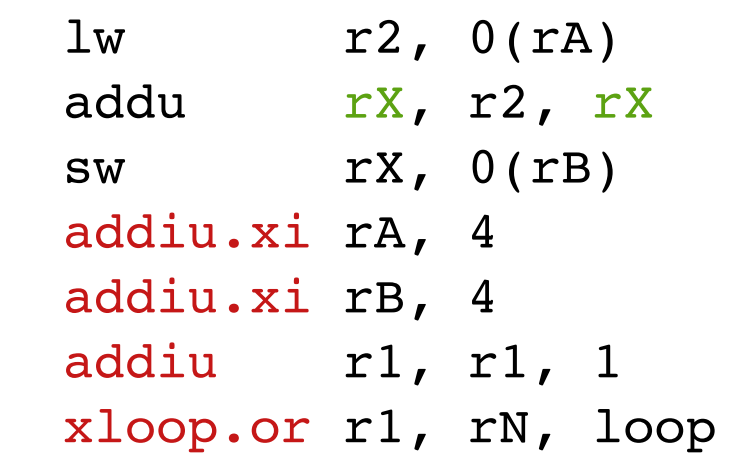

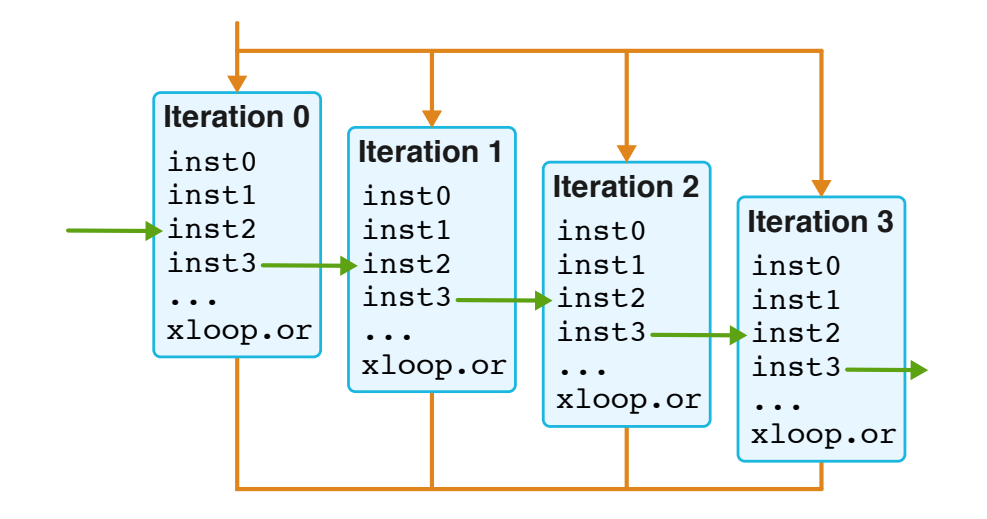

- ► rX Cross Iteration Register
- ▶ CIRs are guranteed to have the same value as a serial execution
- **Inspired by Multiscalar**

# **XLOOPS Instruction Set: Ordered-Through-Memory**

 # r1 = rK # r3 = rA + 4\*rK loop: lw r4, 0(r3) lw r5, 0(rA) mul r6, r4, r5 sw r6, 0(r3) addiu.xi r3, 4 addiu.xi rA, 4 addiu r1, r1, 1 xloop.om r1, rN, loop for ( i=0; i<N; i++ ) A[i] = A[i] \* A[i-k];

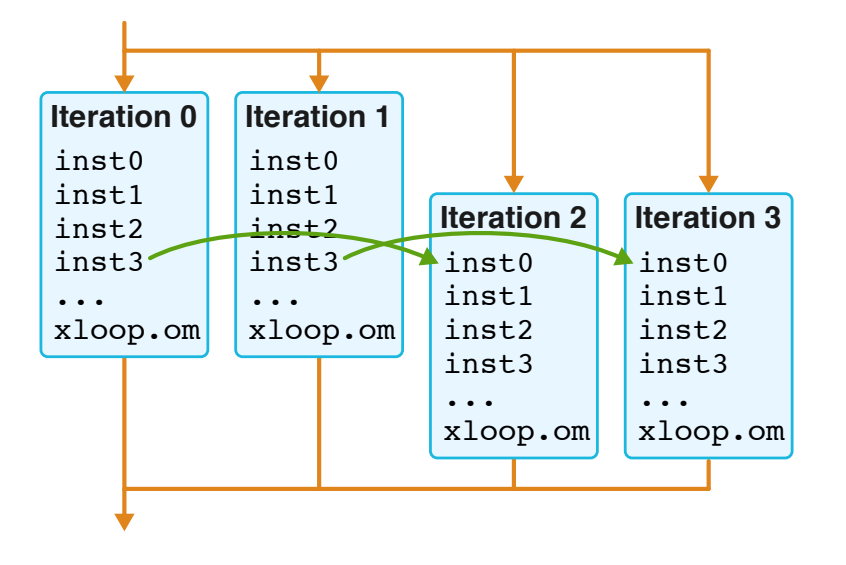

- ▶ Updates to memory defined by serial iteration order
- No race conditions
- **Inspired by Multiscalar, TLS**

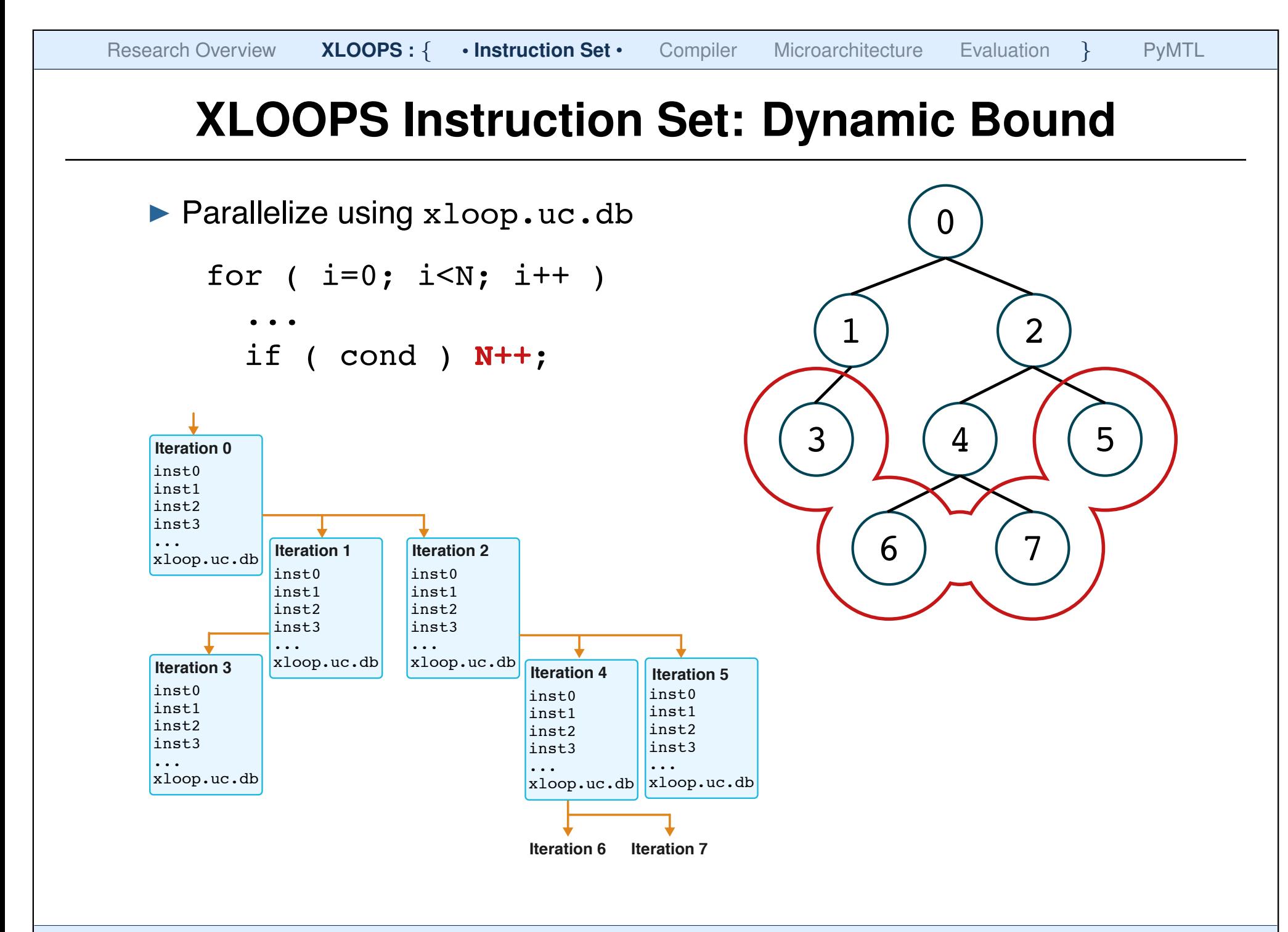

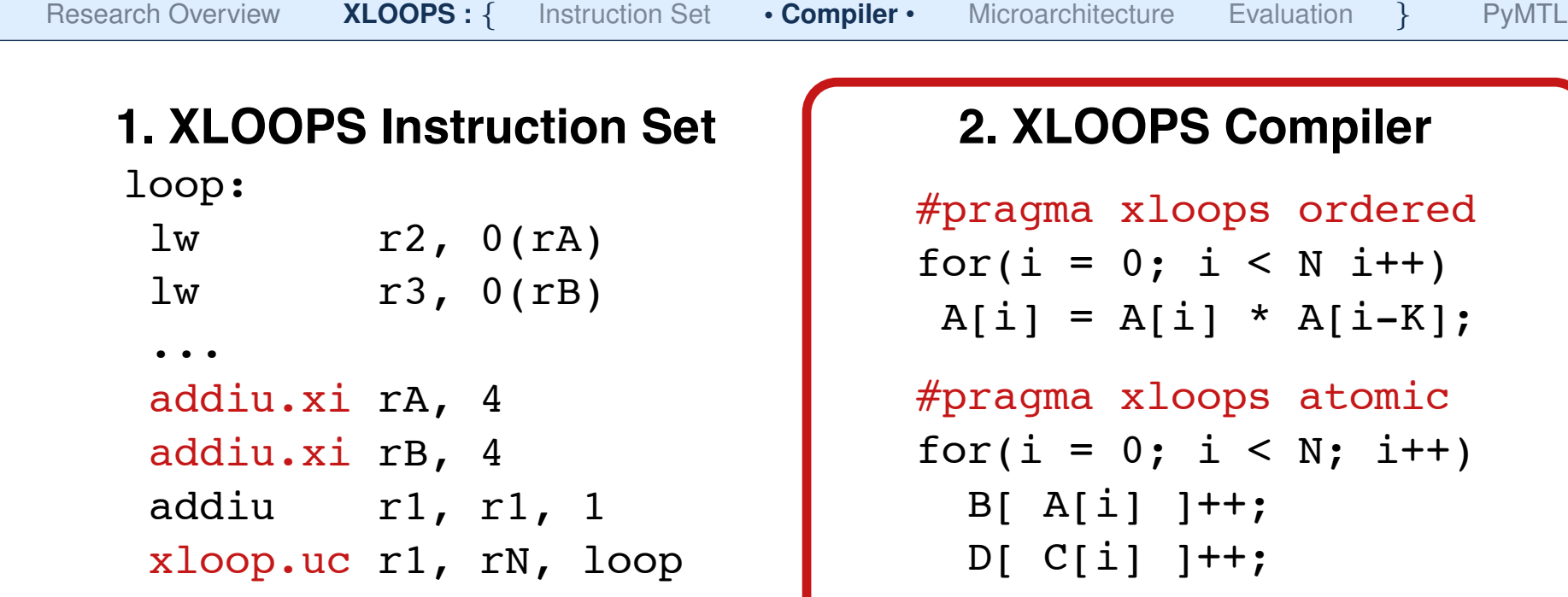

#### **3. XLOOPS Microarchitecture 4. Evaluation**

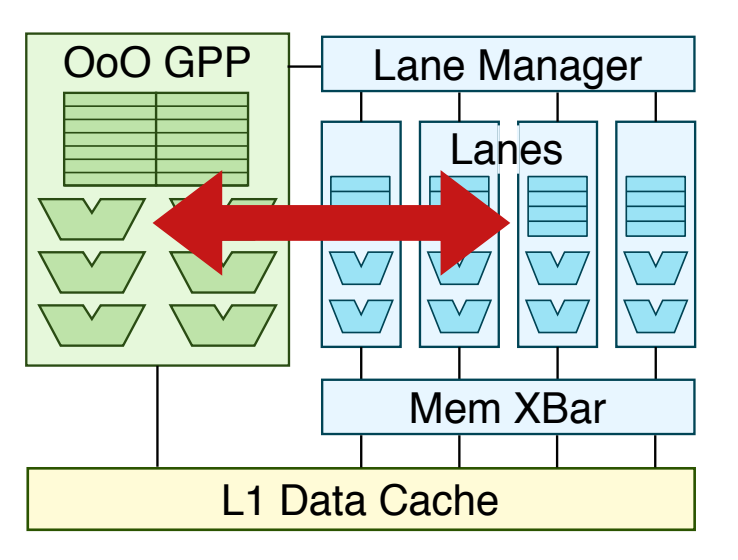

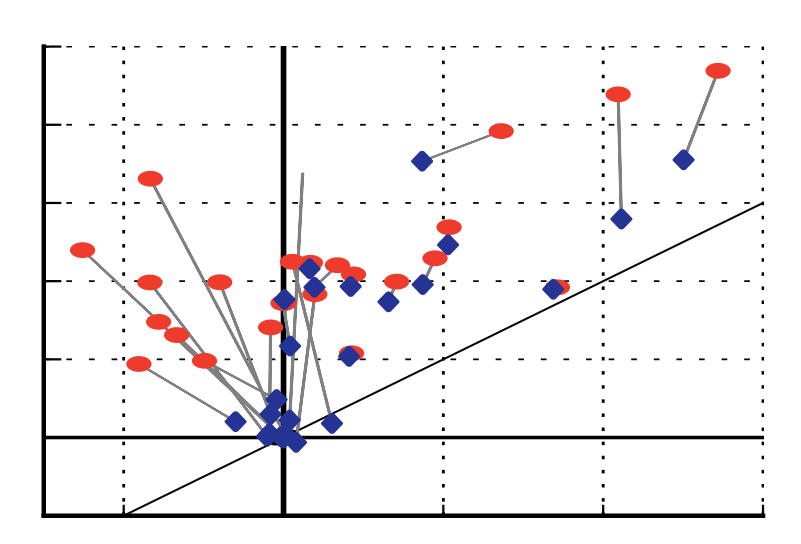

# **XLOOPS Compiler**

Kernel implementing Floyd-Warshall shortest path algorithm

```
for ( int k = 0; k < n; k++ )
```

```
#pragma xloops ordered
for ( int i = 0; i < n; i++ )
```

```
#pragma xloops unordered
for ( int j = 0; j < n; j^{++} )
  path[i][j] = min( path[i][j], path[i][k] + path[k][j] );
```
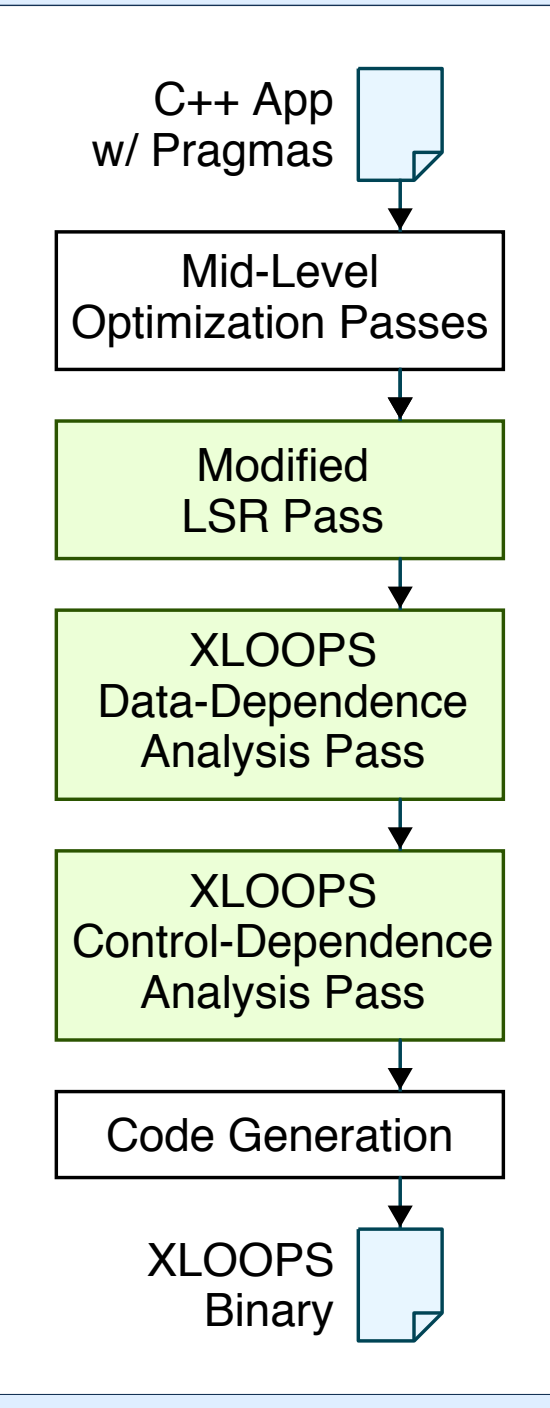

## I Programmer annotations

- $\triangleright$  unordered: no data-dependences
- . ordered: preserve data-dependences
- $\triangleright$  atomic: atomic memory updates
- Loop strength reduction pass encodes MIVs as xi instructions
- $\triangleright$  XLOOPS data-dependence analysis pass
	- . Register-dependence: analysing use-definition chains through PHI nodes
	- $\triangleright$  Memory-dependence: well known dependence analysis techniques
- Detect updates to the loop bound to encode dynamic-bound control-dependence pattern

loop:

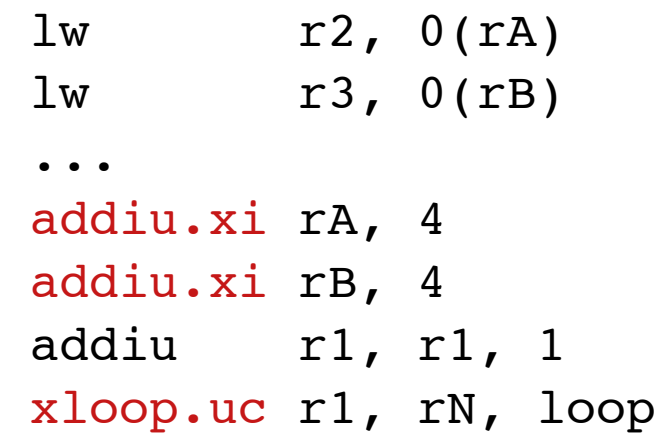

#### **3. XLOOPS Microarchitecture 1** 4. Evaluation

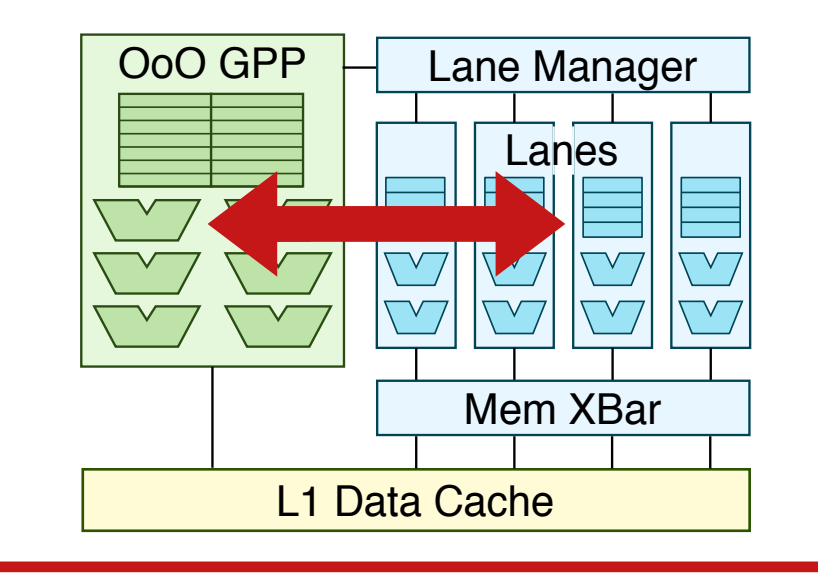

## **2. XLOOPS Compiler**

#pragma xloops ordered for(i = 0; i < N i++)  $A[i] = A[i] * A[i-K];$ 

#pragma xloops atomic for(i = 0; i < N; i++)  $B[\overline{A[i]}]$   $]++$ ; D[ C[i] ]++;

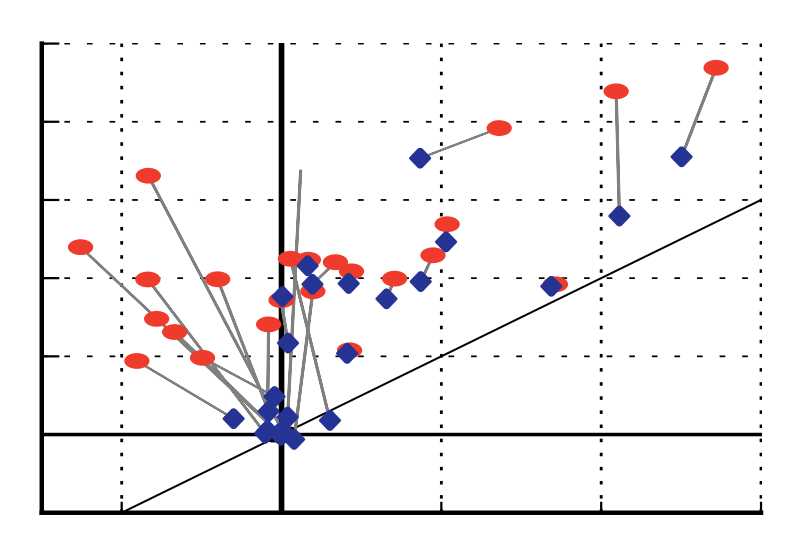

Cornell University 20 / 66

# **Traditional Execution**

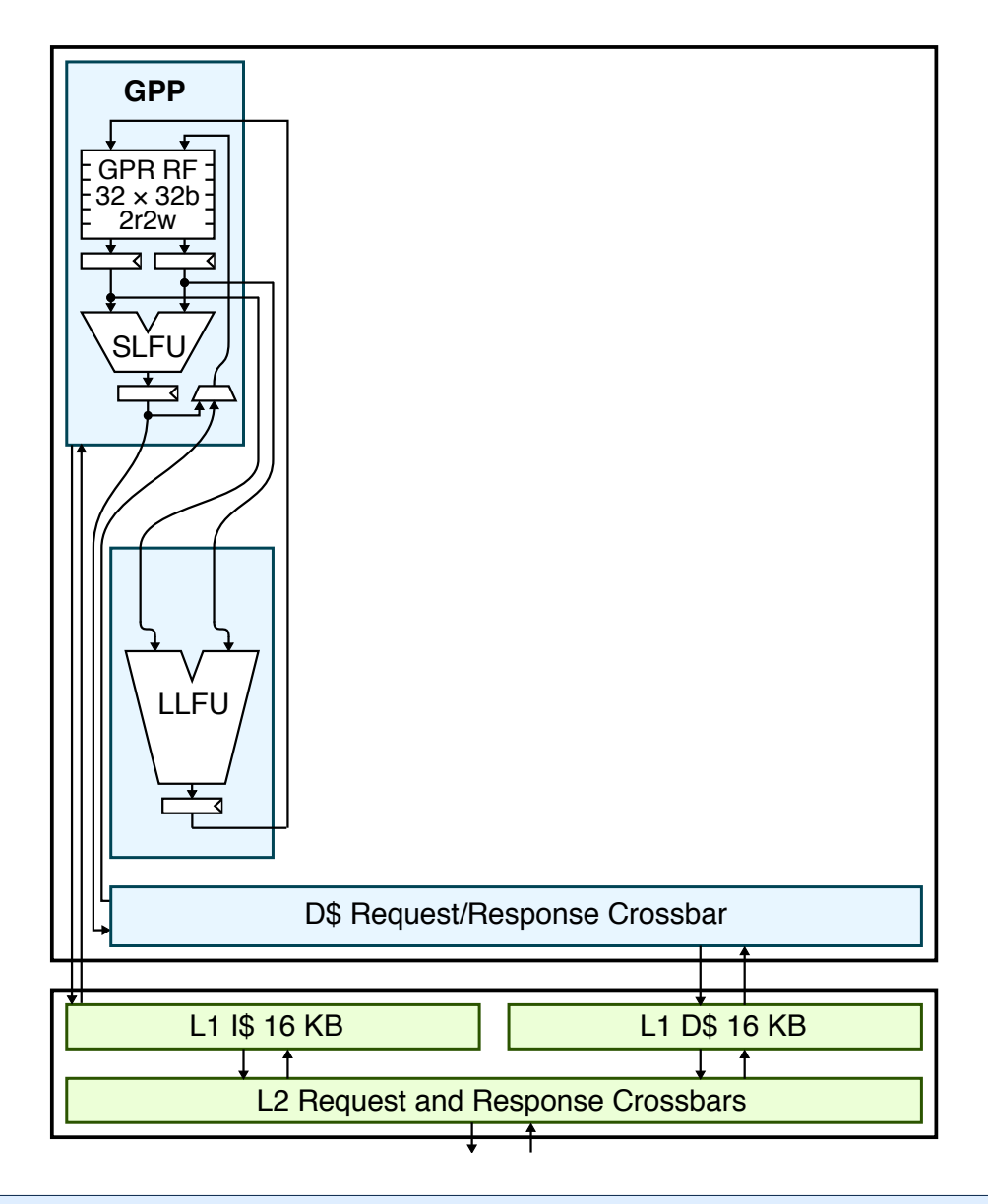

## **Minimal changes to a general-purpose processor (GPP)**

- $xloop \rightarrow bne$
- $addiu.xi \rightarrow addiu$
- $\blacktriangleright$  addu. $xi \rightarrow$  addu

## **Efficient traditional execution**

- $\blacktriangleright$  Enables gradual adoption
- $\blacktriangleright$  Enables adaptive execution to migrate an xloop instruction

## **Specialized Execution - xloop.uc**

Research Overview **XLOOPS :** { Instruction Set Compiler **• Microarchitecture** • Evaluation } PyMTL

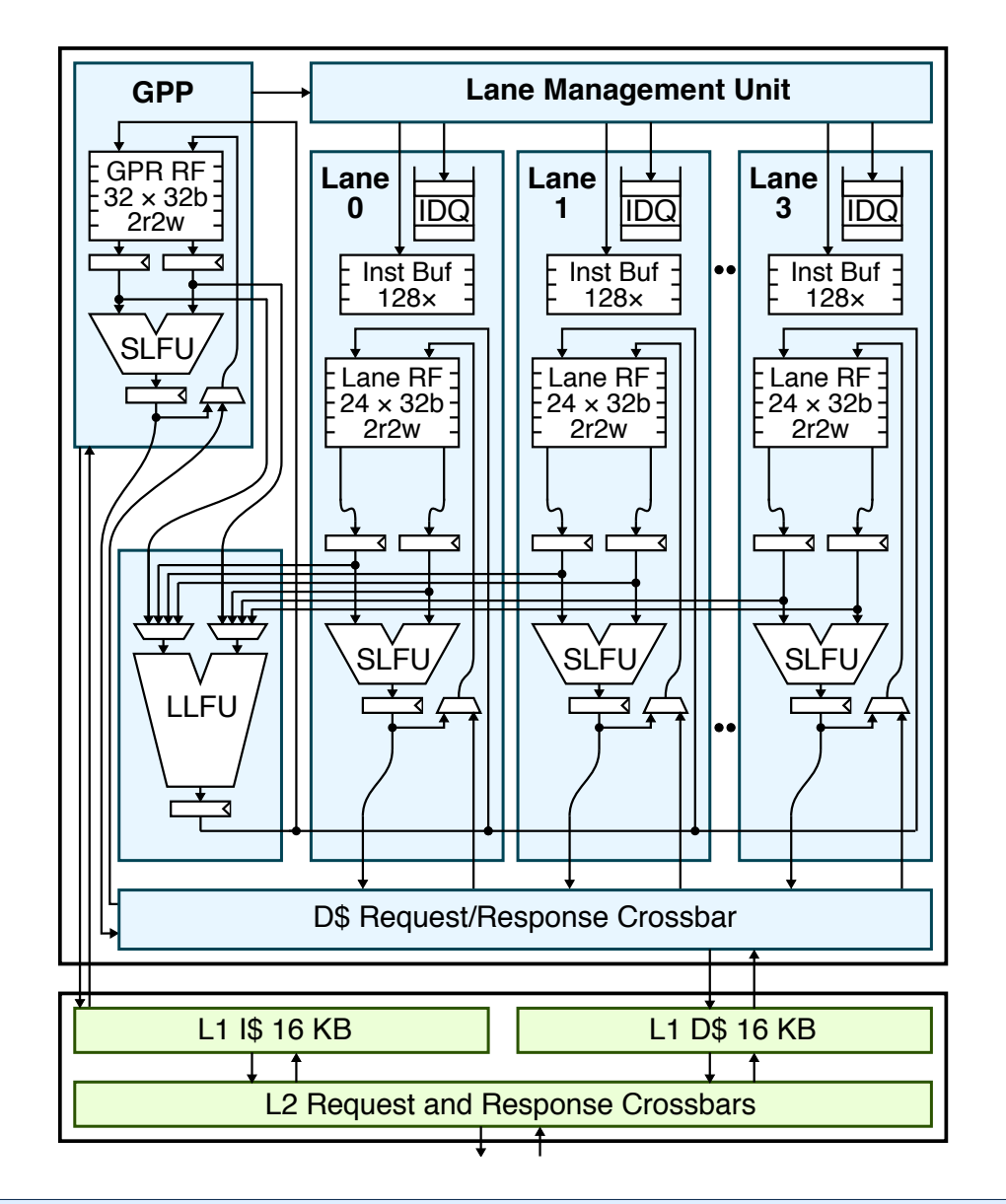

### **Loop Pattern Specialization Unit**

- ▶ Lane Management Unit (LMU)
- Four decoupled in-order lanes
- Lanes contain instruction buffers and index queues
- $\blacktriangleright$  Lanes and the GPP arbitrate for data-memory port and long-latency functional unit

## **Specialized execution**

- Scan phase
- Specialized execution phase

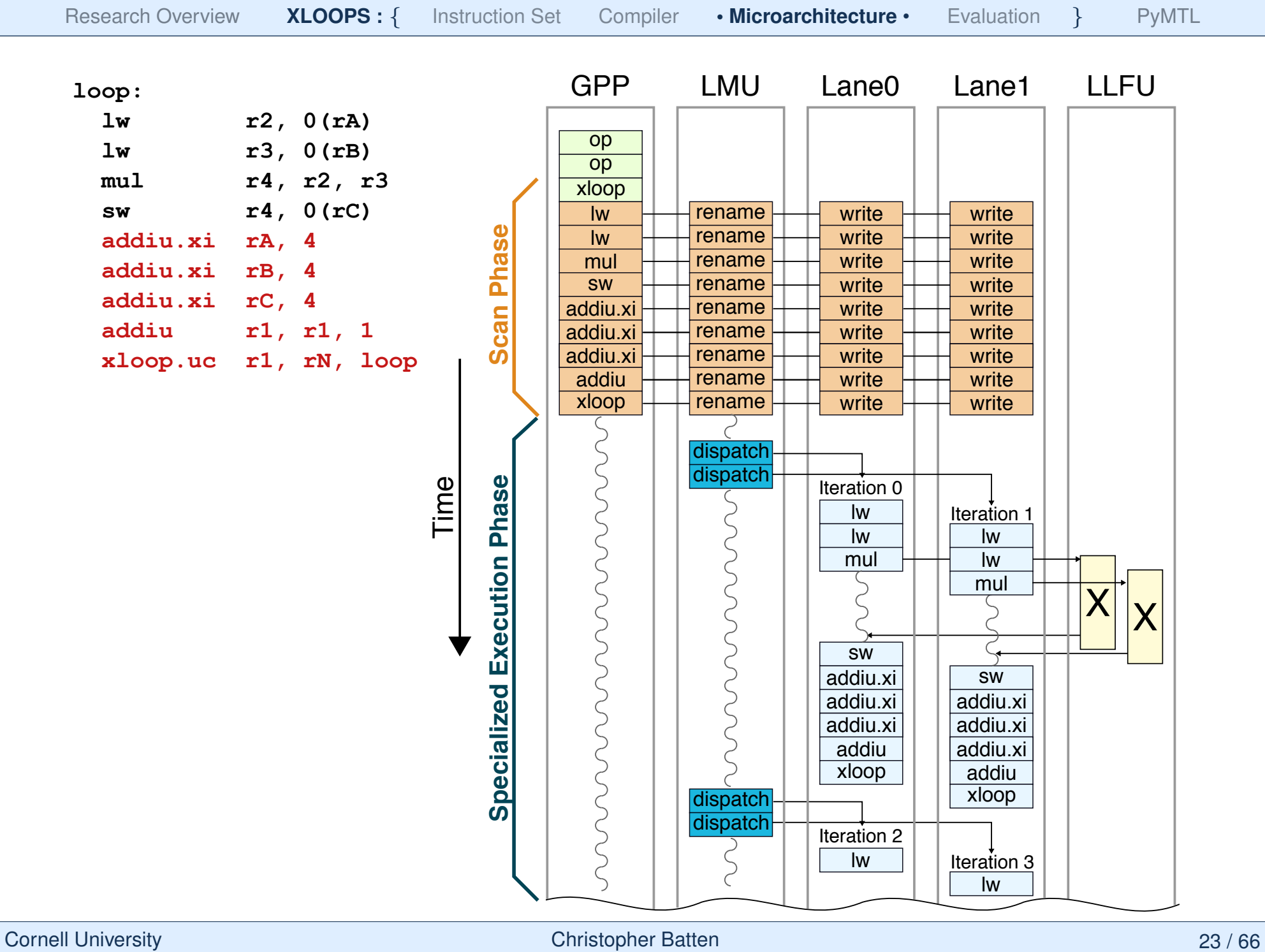

## **Specialized Execution –** xloop.or

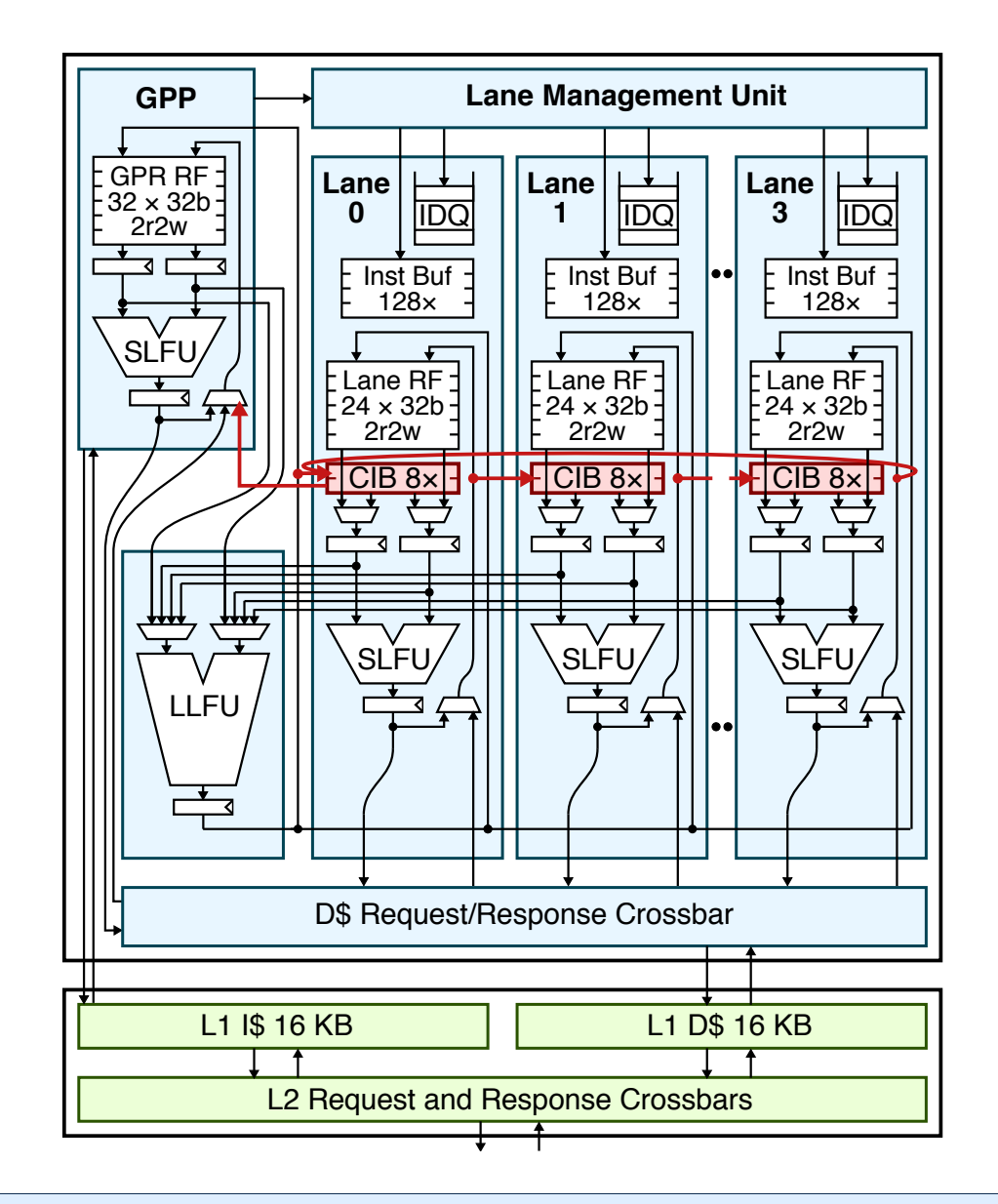

I **Cross-iteration buffers** (CIBs) forward register-dependences

## **EXALU** control logic

- $\triangleright$  Cross-iteration registers (CIRs)
- $\triangleright$  Last update to a CIR

## **Lane control logic**

- $\triangleright$  Stall if CIR is not available
- $\triangleright$  If last update to CIR then write to the next CIB

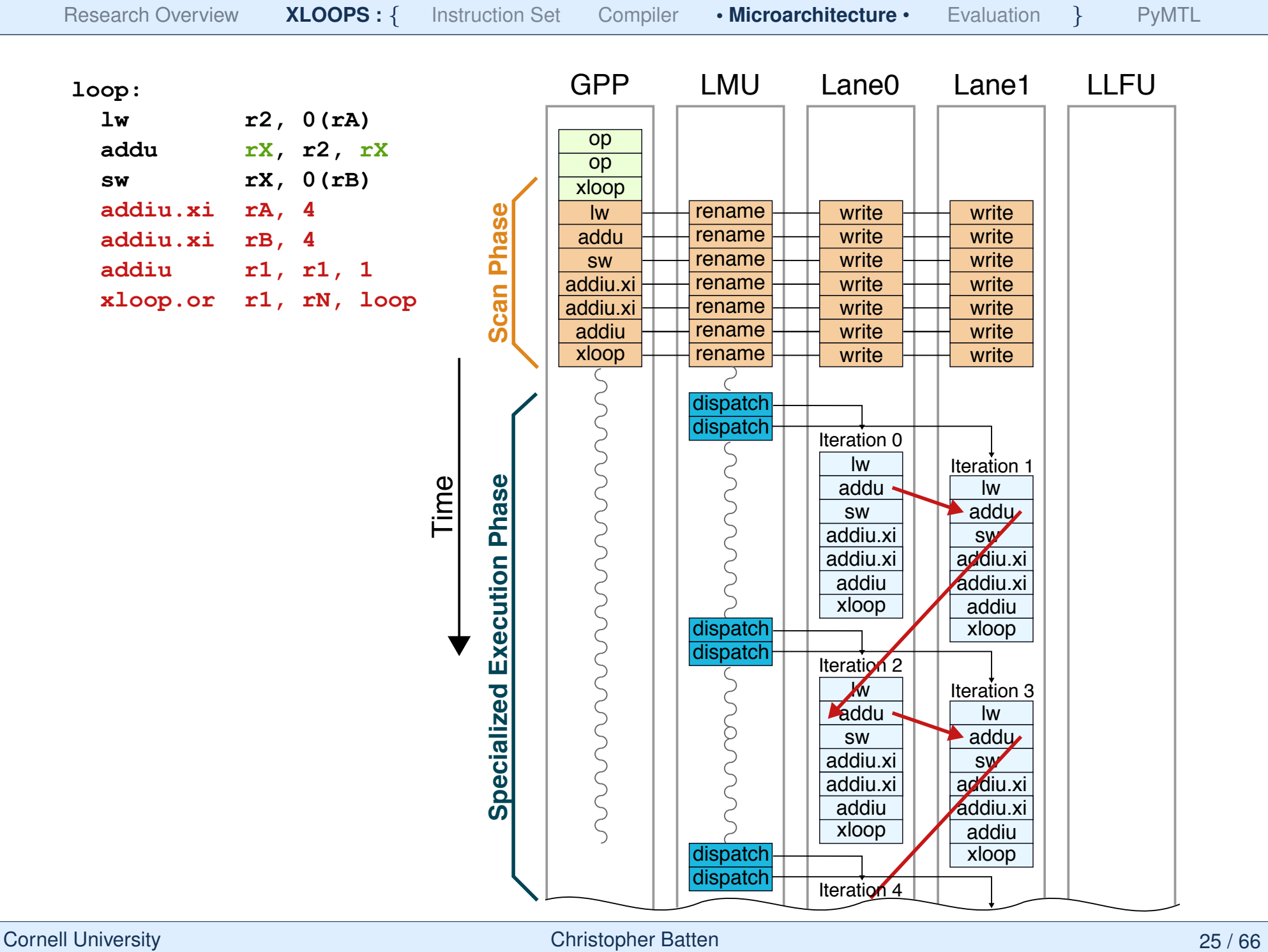

## **Specialized Execution –** xloop.om

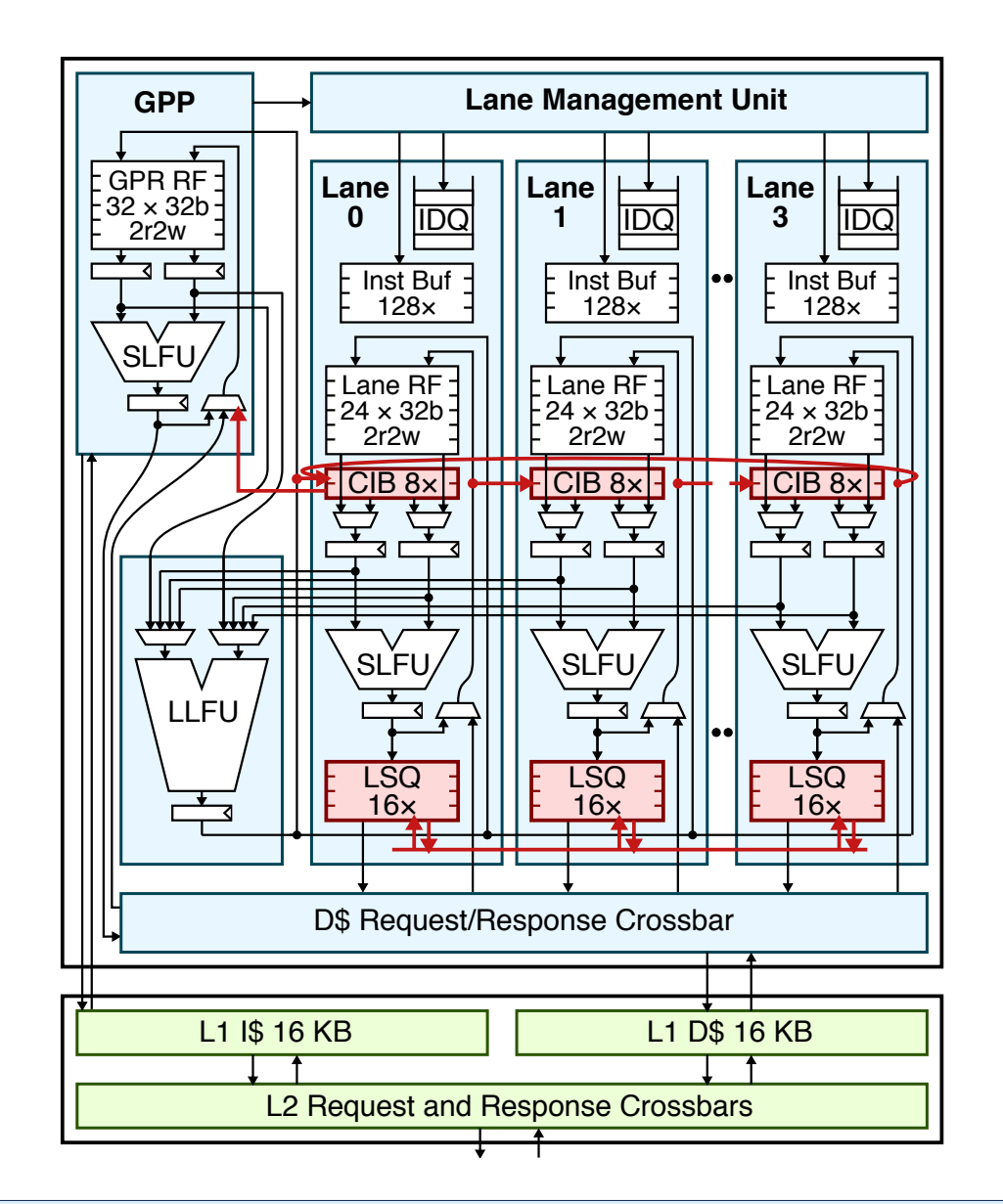

**In LSQ** to support hardware memory disambiguation

## **EXALU** control logic

- $\triangleright$  Track non-speculative vs. speculative lanes
- $\triangleright$  Promote lanes to be non-speculative

## **Example 2 Lane control logic**

- $\triangleright$  Handle structural hazards
- $\triangleright$  Handle dependence violations

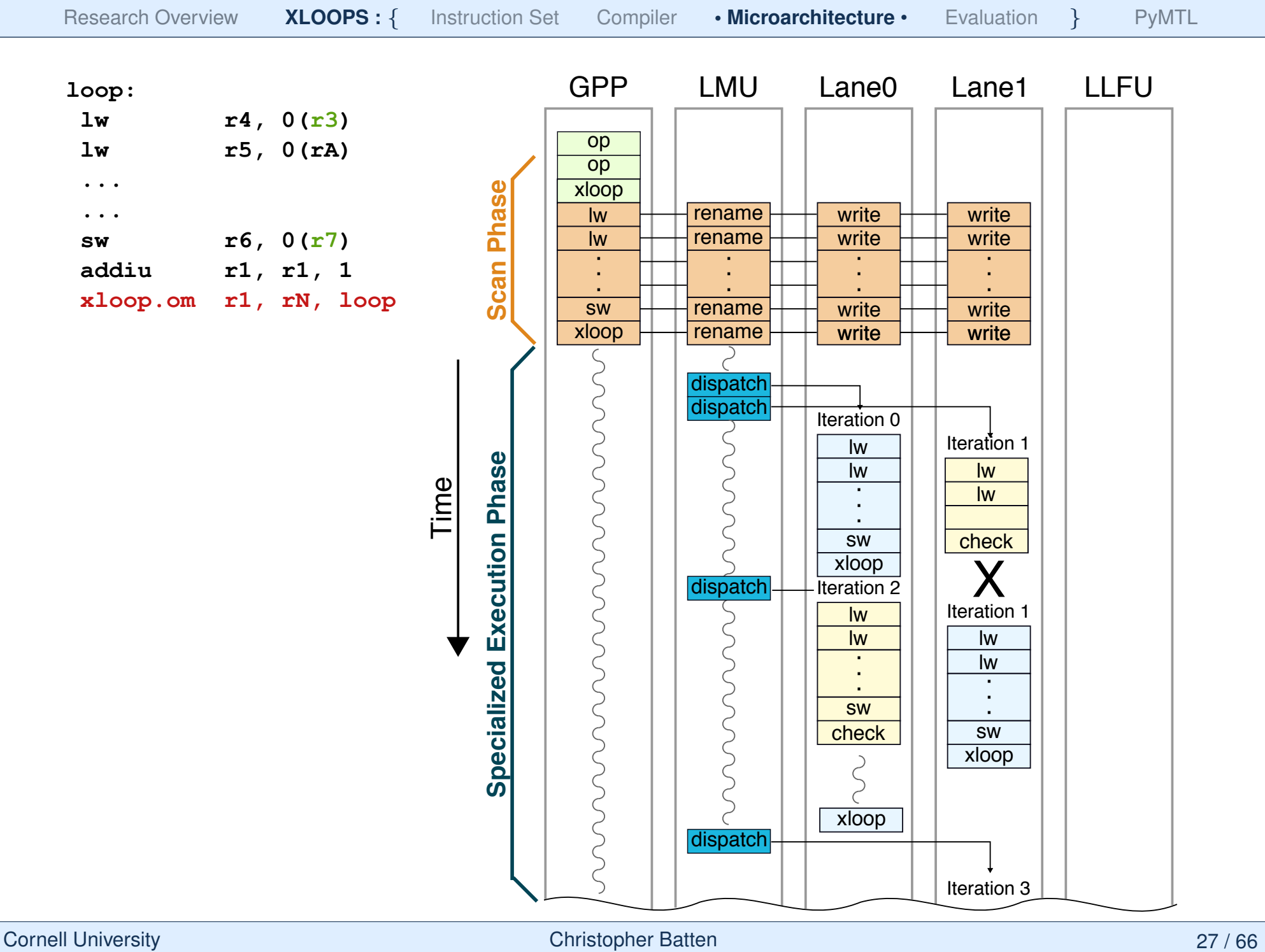

# **Supporting other patterns**

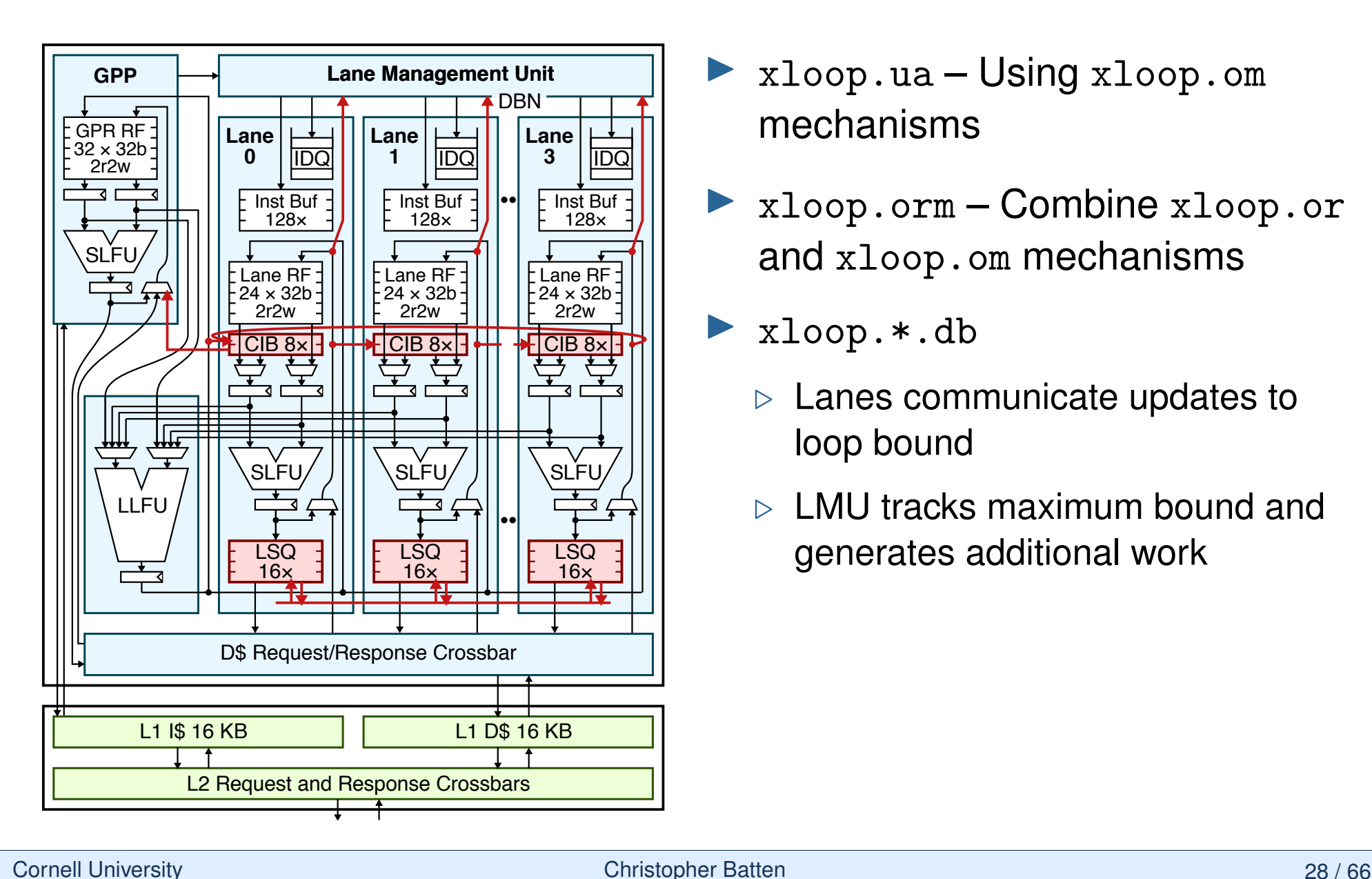

- I xloop.ua Using xloop.om mechanisms
- I xloop.orm Combine xloop.or and xloop.om mechanisms
- I xloop.\*.db
	- $\triangleright$  Lanes communicate updates to loop bound
	- $\triangleright$  LMU tracks maximum bound and generates additional work

# **Adaptive Execution**

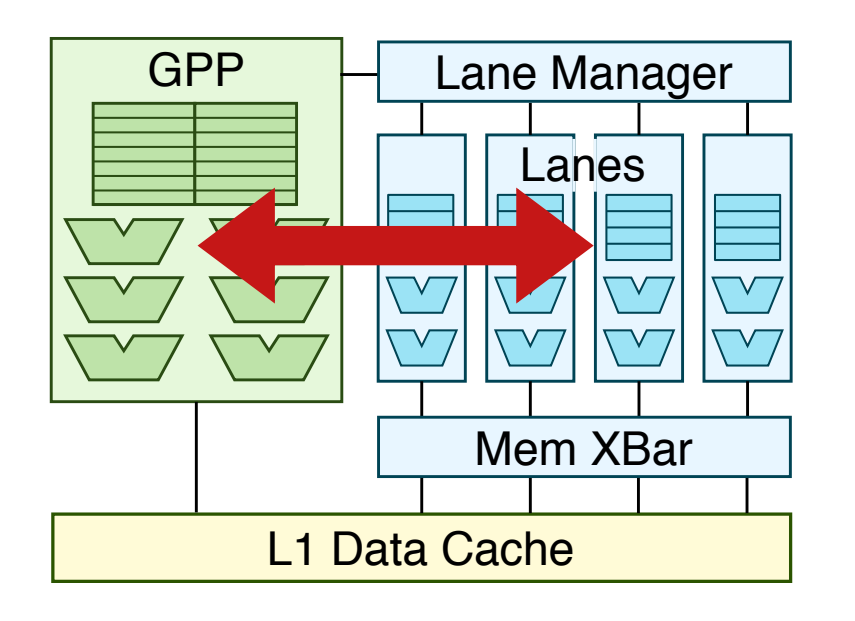

- Some kernels have higher performance on LPSU (e.g., significant inter-iteration parallelism)
- $\blacktriangleright$  Some kernels have higher performance on GPP (e.g., limited inter-iteration parallelism, significant intra-iteration parallelism)
- **Approach #1:** Move to more complicated superscalar or out-of-order lanes to better exploit both inter- and intra-iteration parallelism
- I **Approach #2:** Adaptively migrate between traditional and specialized execution to achieve best performance

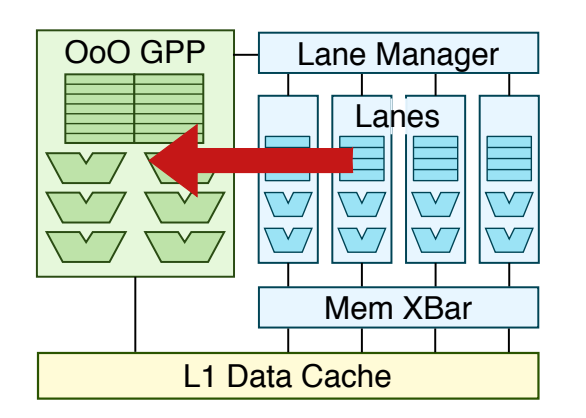

- Migrating loop on iteration boundaries is very cheap and usually only requires sending the next iteration index
- $\blacktriangleright$  An adaptive profiling table in GPP records profiling progress for small number of recently seen xloop instructions

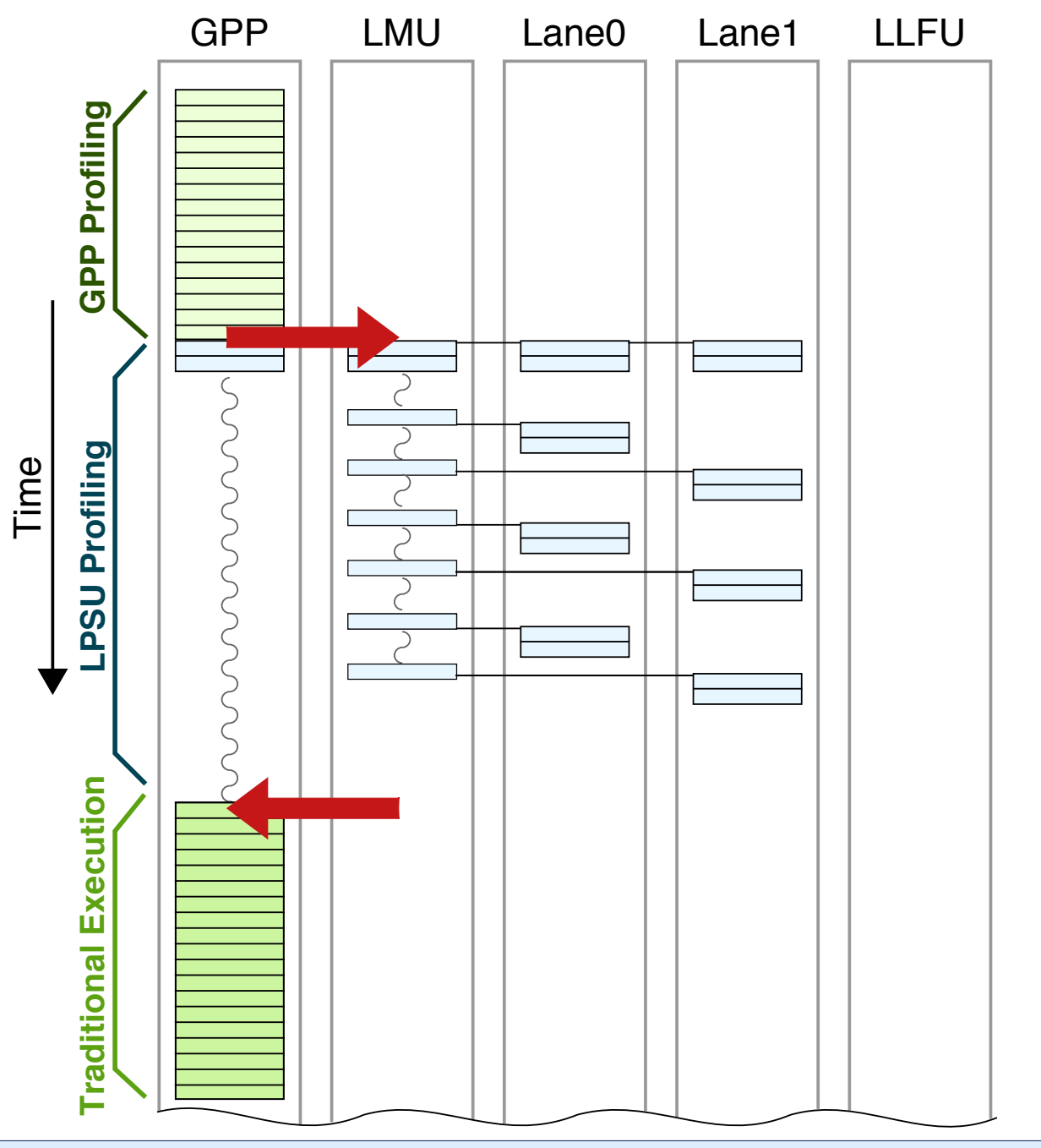

**1. XLOOPS Instruction Set**

loop:

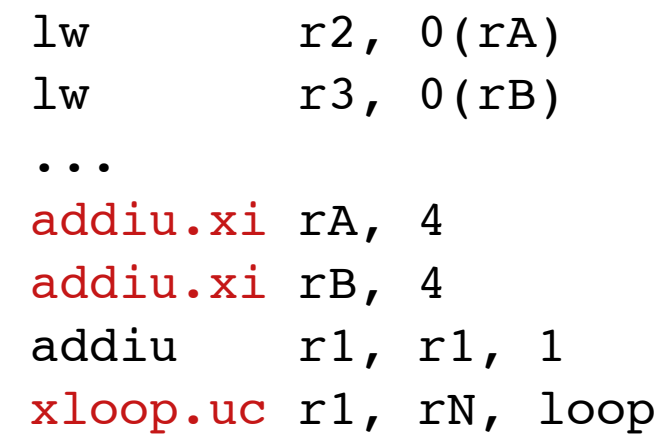

## **2. XLOOPS Compiler**

#pragma xloops ordered for(i = 0; i < N i++)  $A[i] = A[i] * A[i-K];$ 

#pragma xloops atomic for( $i = 0$ ;  $i < N$ ;  $i^{++}$ )  $B[\overline{A[i]}]$   $]++$ ; D[ C[i] ]++;

#### **3. XLOOPS Microarchitecture 4. Evaluation**

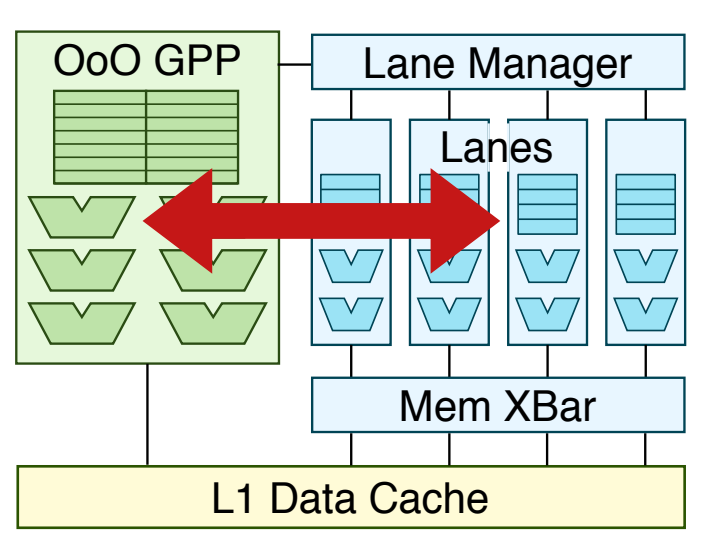

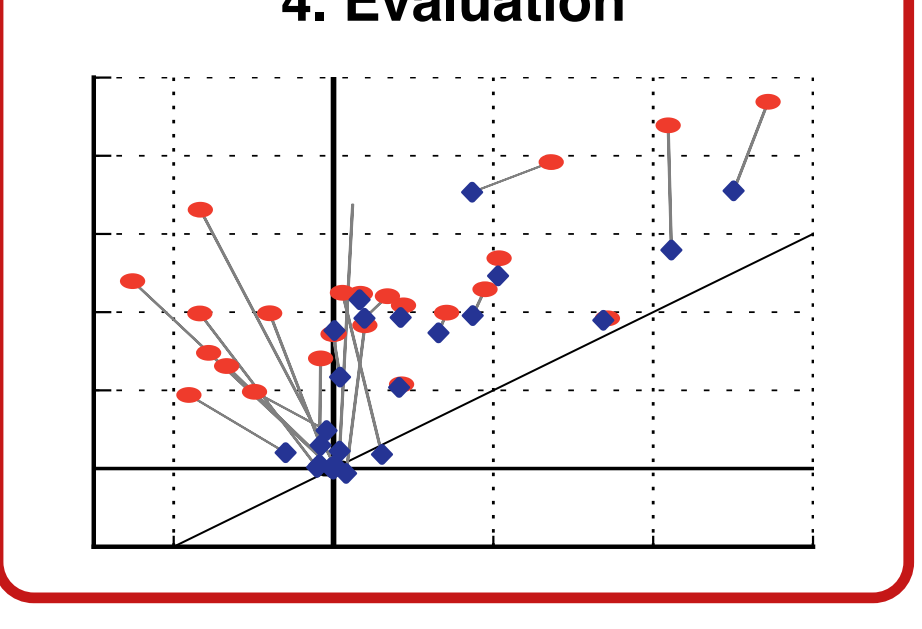

# **Application Kernels**

xloop.uc

Color space conversion Dense matrix-multiply String search algorithm Symmetric matrix-multiply Viterbi decoding algorithm **Floyd-Warshall shortest path**

xloop.om

Dynamic-programming K-Nearest neighbors Knapsack kernel **Floyd-Warshall shortest path**

xloop.uc.db

Breadth-first search Quick-sort algorithm xloop.or

ADPCM decoder Covriance computation Floyd-Steinberg dithering K-Means clustering SHA-1 encryption kernel Symmetric matrix-multiply

xloop.orm, xloop.ua

Greedy maximal-matching 2D Stencil computation Binary tree construction Heap-sort computation Huffman entropy coding Radix sort algorithm

25 Kernels: MiBench, PolyBench, PBBS, custom

# **Cycle-Level Evaluation Methodology**

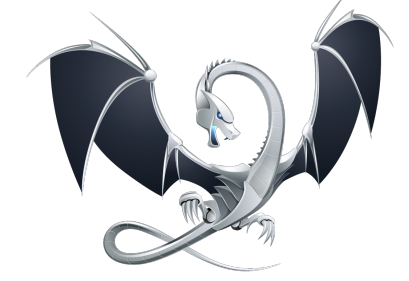

- ► LLVM-3.1 based compiler framework
- $\blacktriangleright$  gem5 in-order and out-of-order processors
- I PyMTL LPSU models
- $\triangleright$  McPAT-1.0 45nm energy models

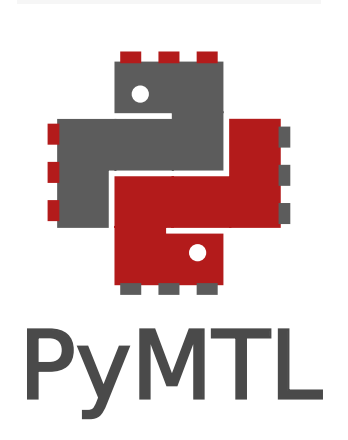

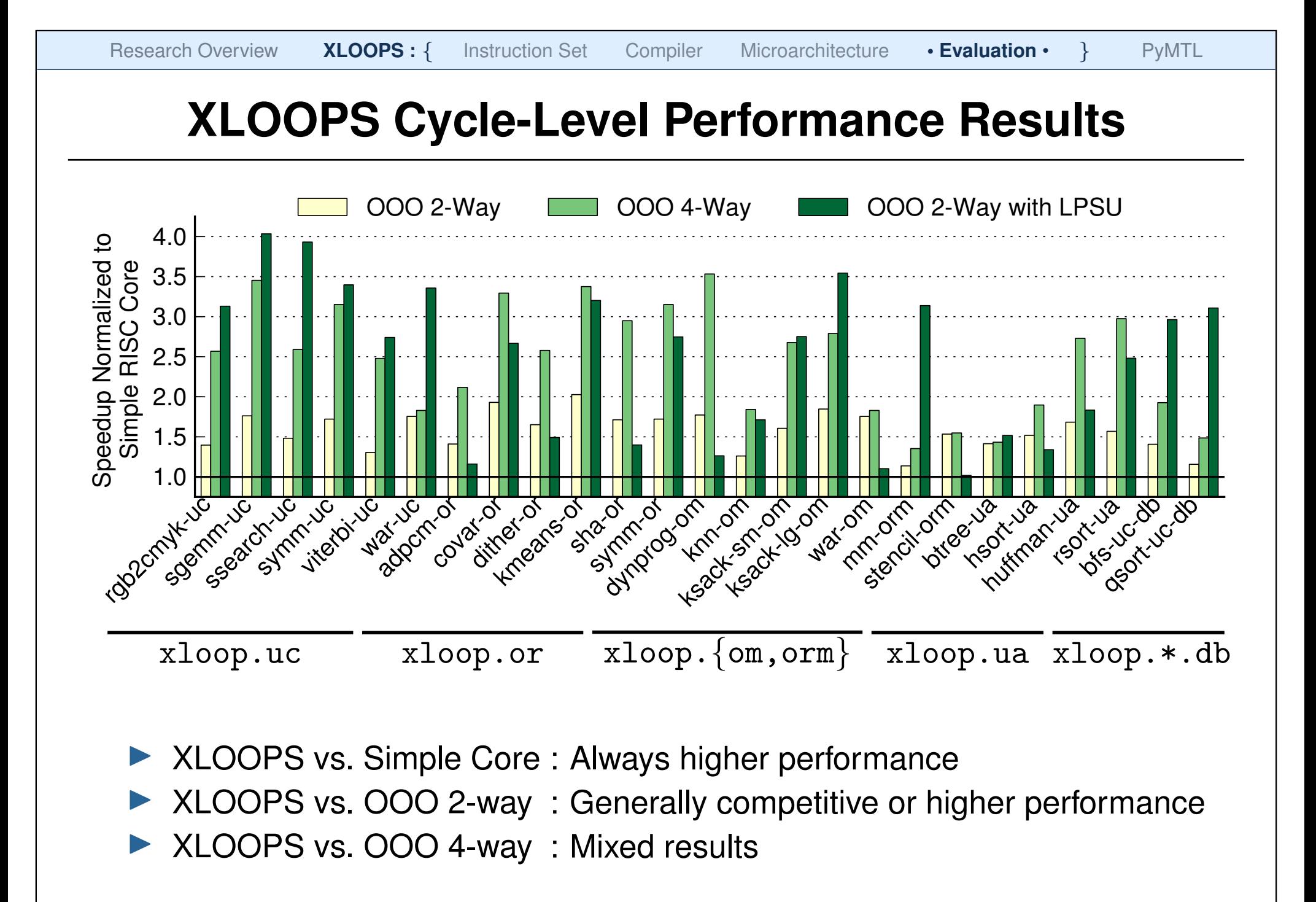

# **Energy-Efficiency vs. Performance Results**

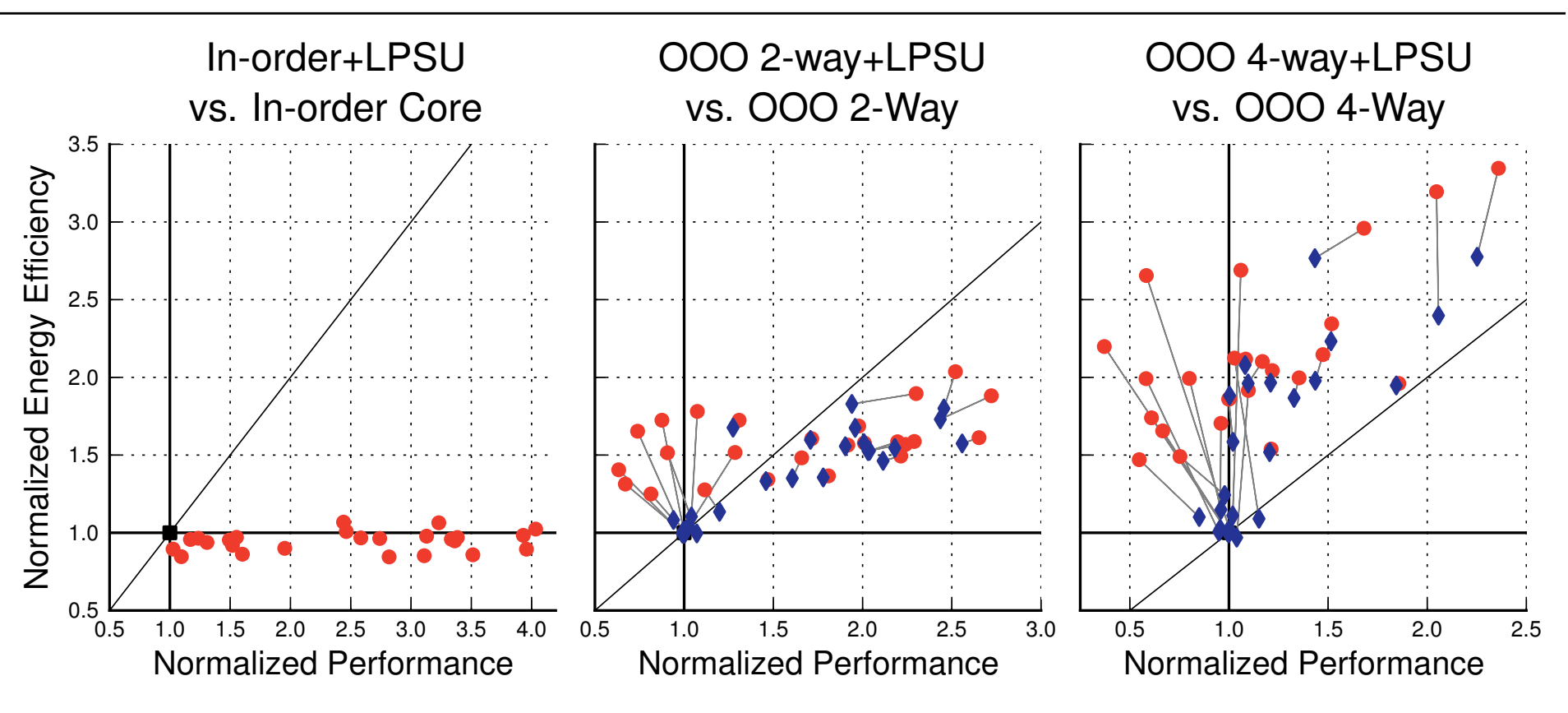

- XLOOPS vs. Simple Core: Similar energy efficiency, higher power
- XLOOPS vs. OOO 2-way : Higher energy efficiency, mixed power
- XLOOPS vs. OOO 4-way: Higher energy efficiency, lower power
- Adaptive execution trades energy efficiency for performance
- I Profiling and migration cause minimal performance degredation

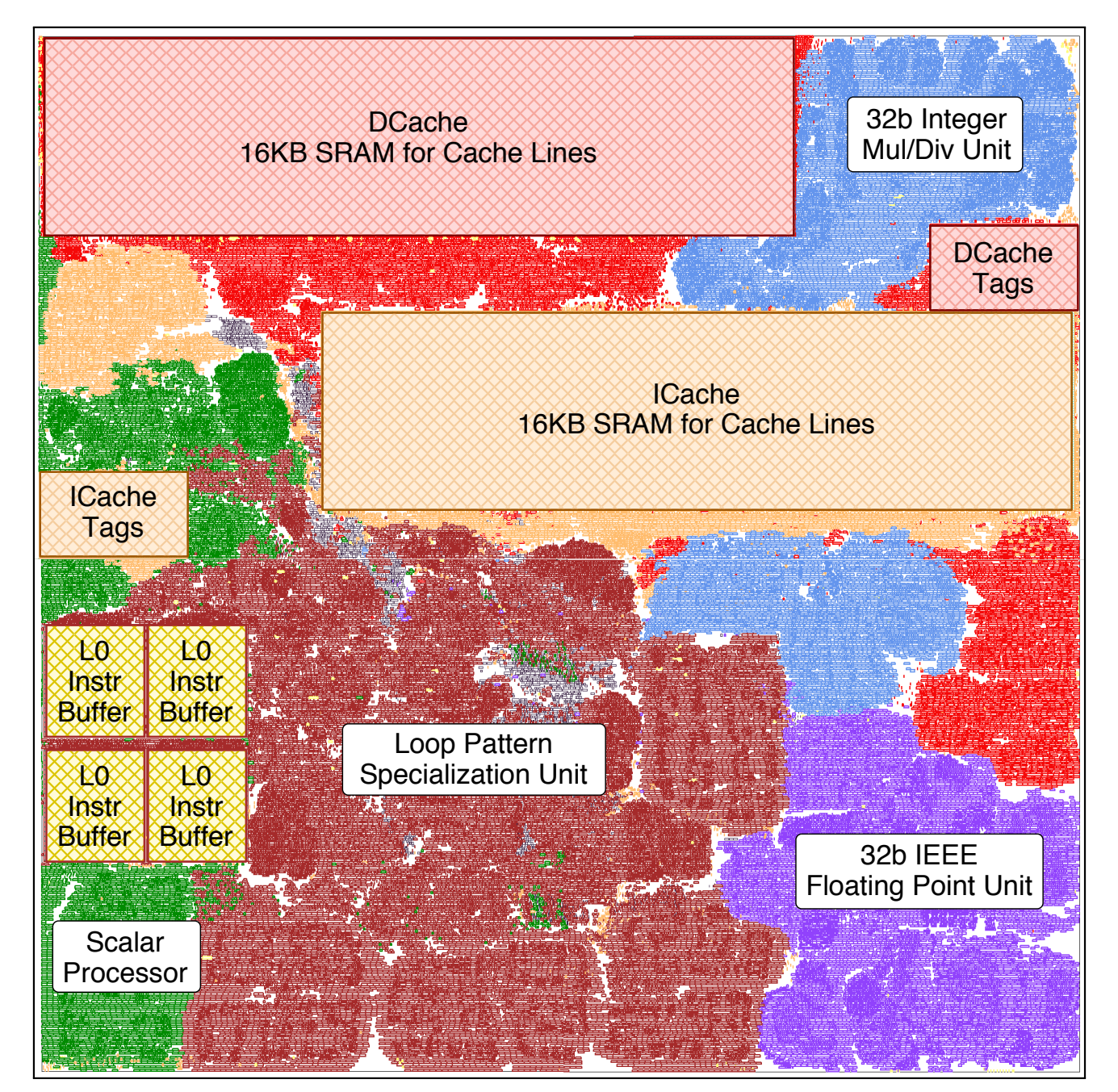

# **VLSI**

# **Implementation**

- I TSMC 40 nm standard-cell-based implementation
- **RISC scalar** processor with 4-lane LPSU
- Supports xloop.uc
- $\approx$ 40% extra area compared to simple RISC processor
#### **loop:**

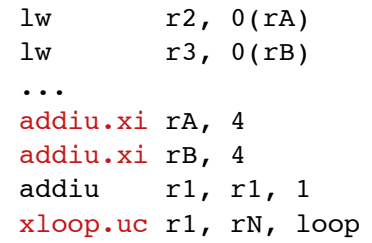

```
#pragma xloops ordered
for(i = 0; i < N i++)A[i] = A[i] * A[i-K];#pragma xloops atomic
for(i = 0; i < N; i^{++})
  B[ A[i] ]++;
   D[ C[i] ]++;
```
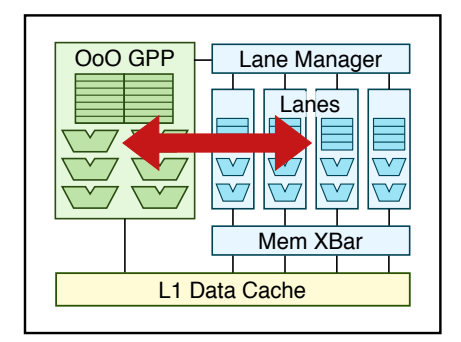

### **XLOOPS Take-Away Points**

- $\blacktriangleright$  XLOOPS is an elegant new abstraction that enables performance-portable execution of loops
- $\blacktriangleright$  XLOOPS enables a single-ISA heterogeneous architecture with a new execution paradigm
	- $\triangleright$  Traditional Execution
	- $\triangleright$  Specialized Execution
	- $\triangleright$  Adaptive Execution

This work was supported in part by the National Science Foundation (NSF), the Defense Advanced Research Projects Agency (DARPA), and donations from Intel Corporation, Synopsys, Inc., and Xilinx, Inc.

# **PyMTL: A Unified Framework for Vertically Integrated Computer Architecture Research**

Derek Lockhart, Gary Zibrat, and Christopher Batten

47th ACM/IEEE Int'l Symp. on Microarchitecture (MICRO) Cambridge, UK, Dec. 2014

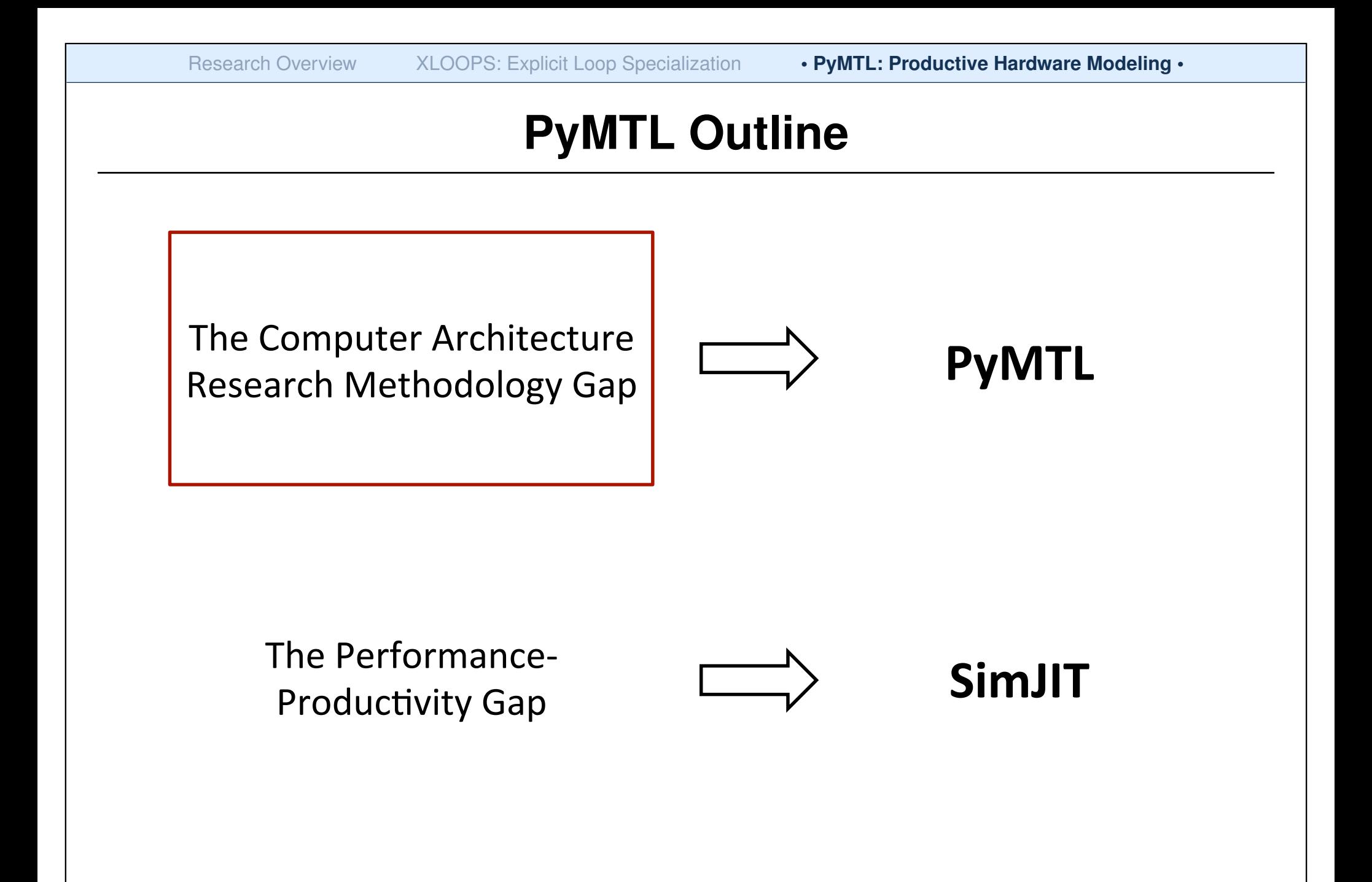

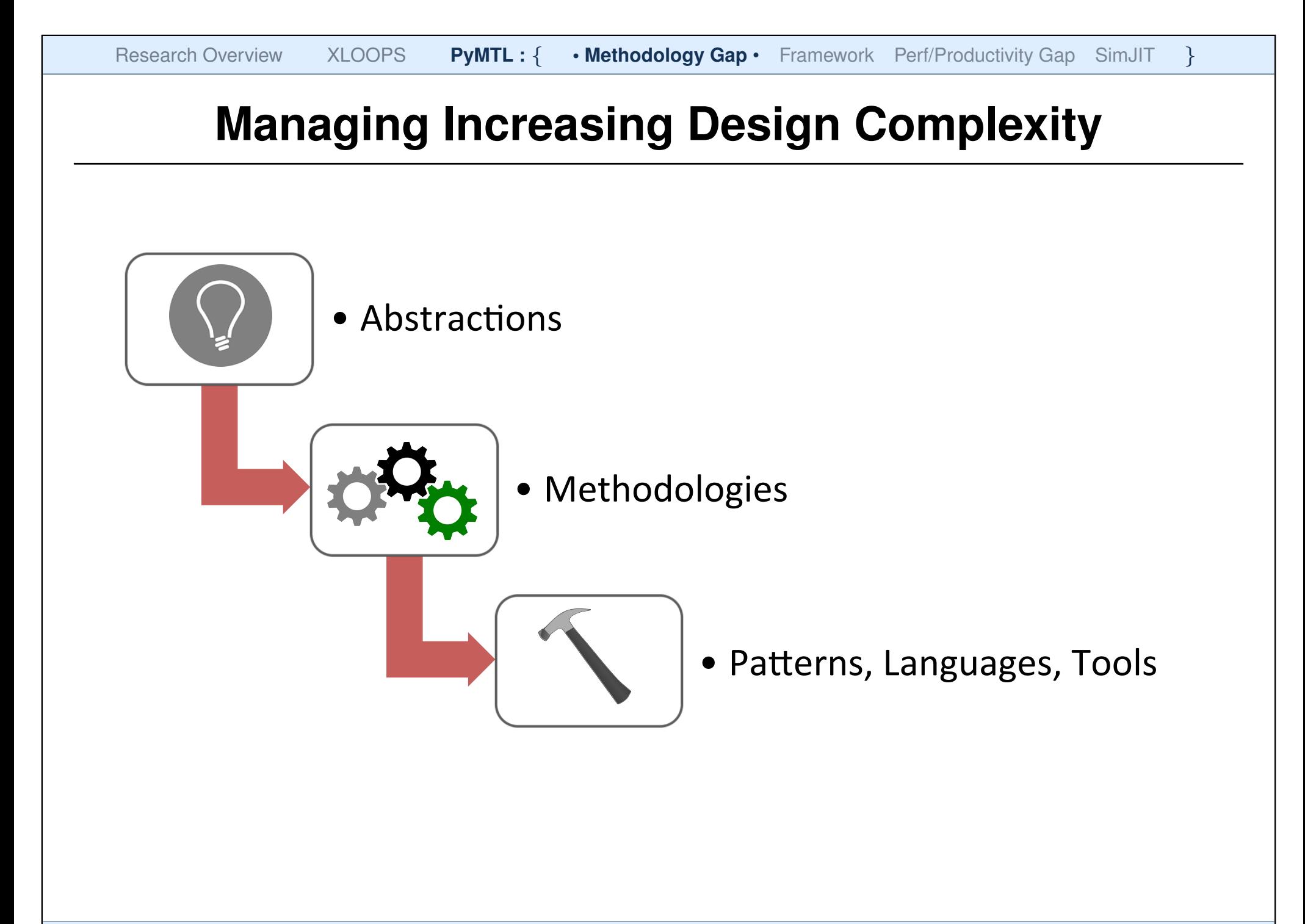

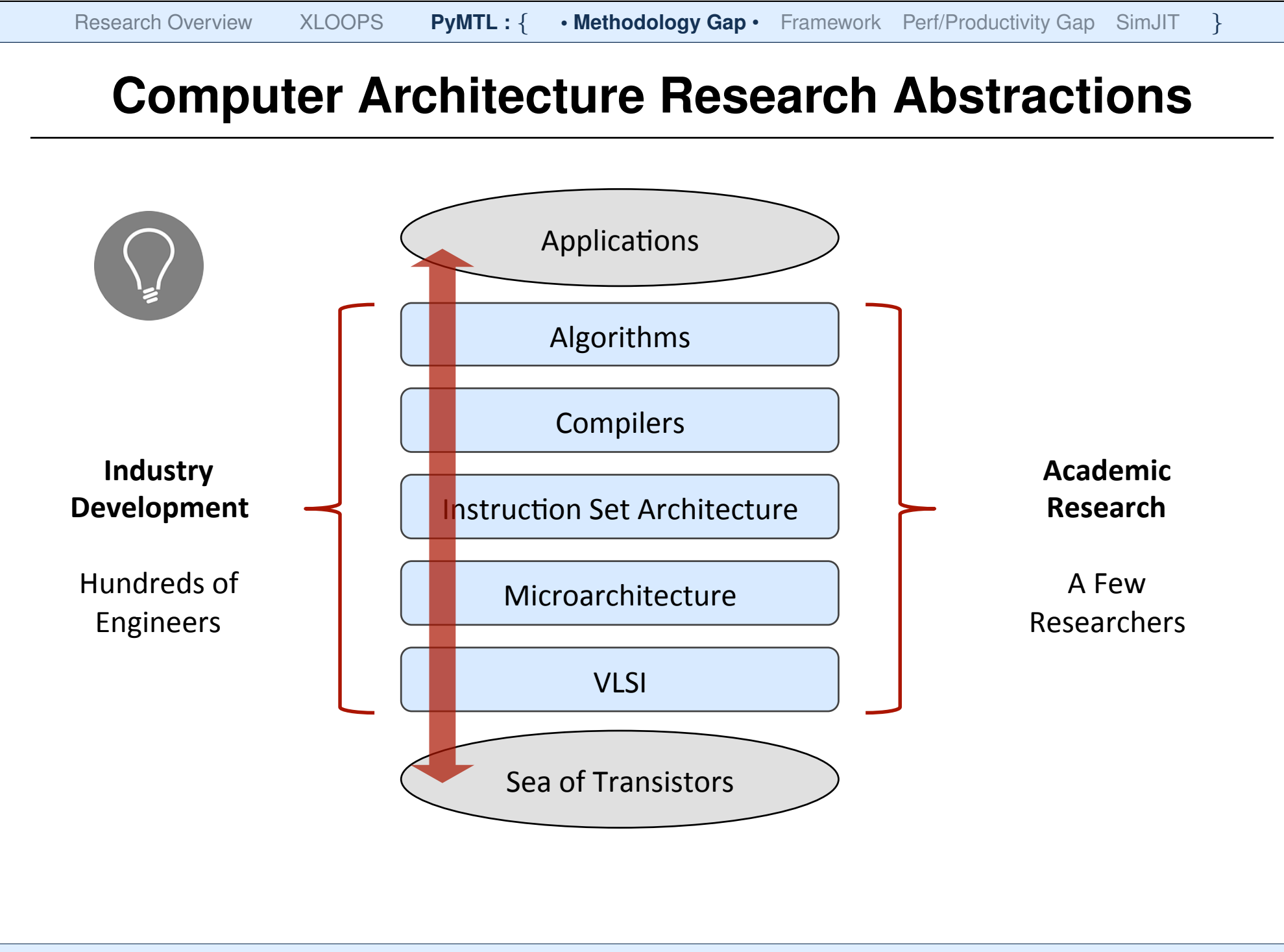

#### **Computer Architecture Research Methodologies** Computer Architecture Research Methodologies

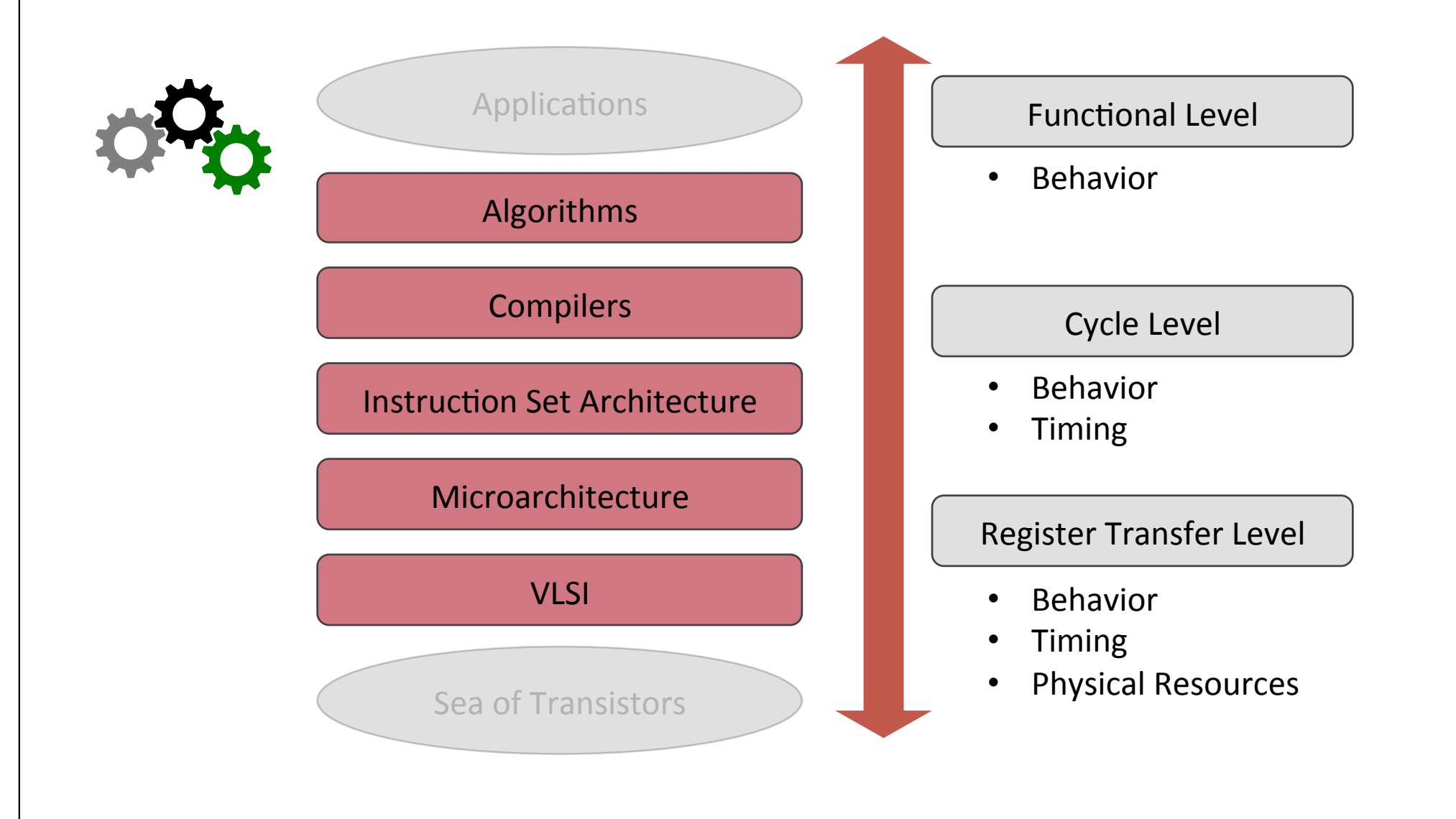

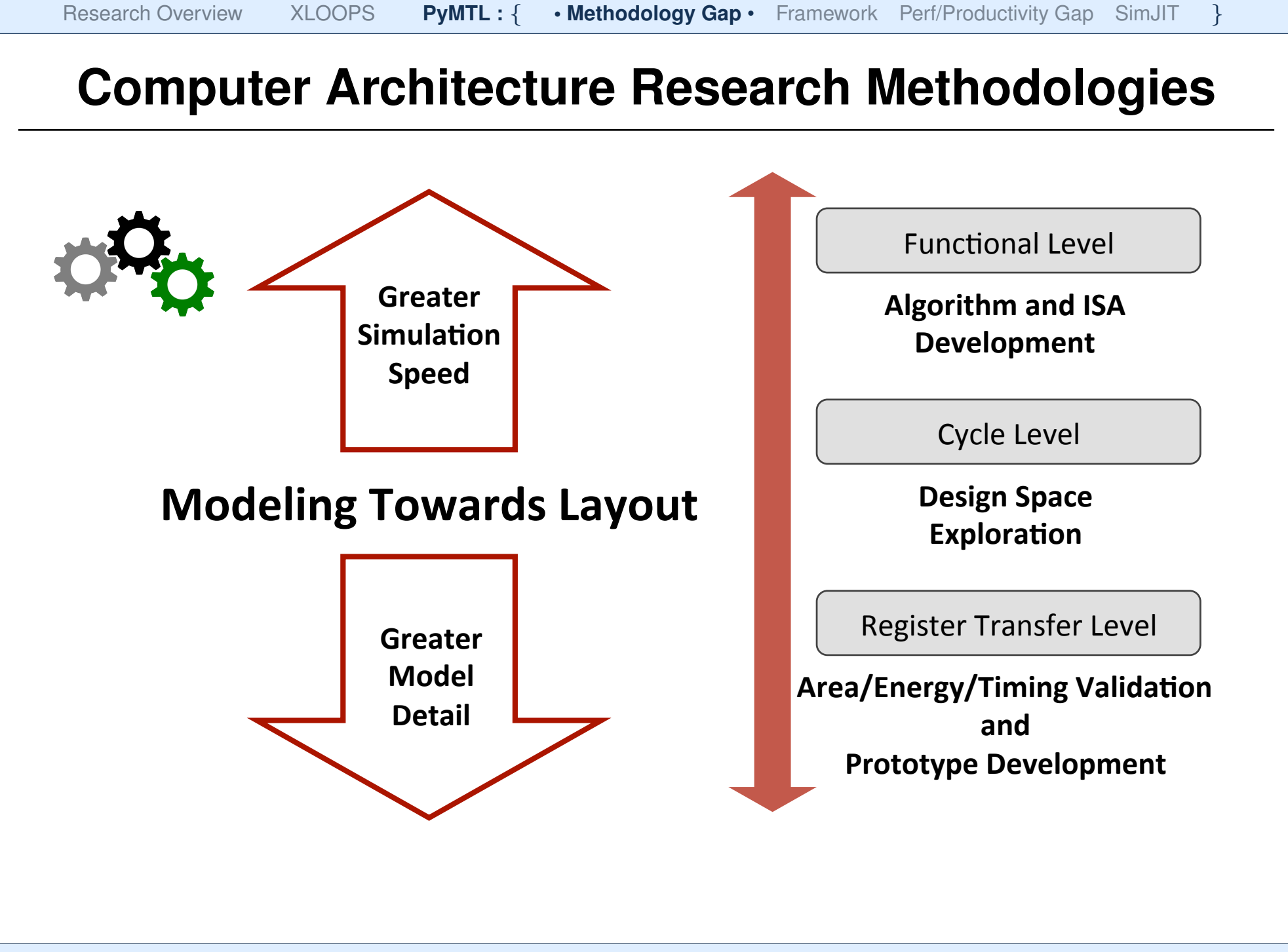

Cornell University **Christopher Batten** Christopher Batten **Christopher Batten** 1997 1997 1997 1998 1997 1998 1998

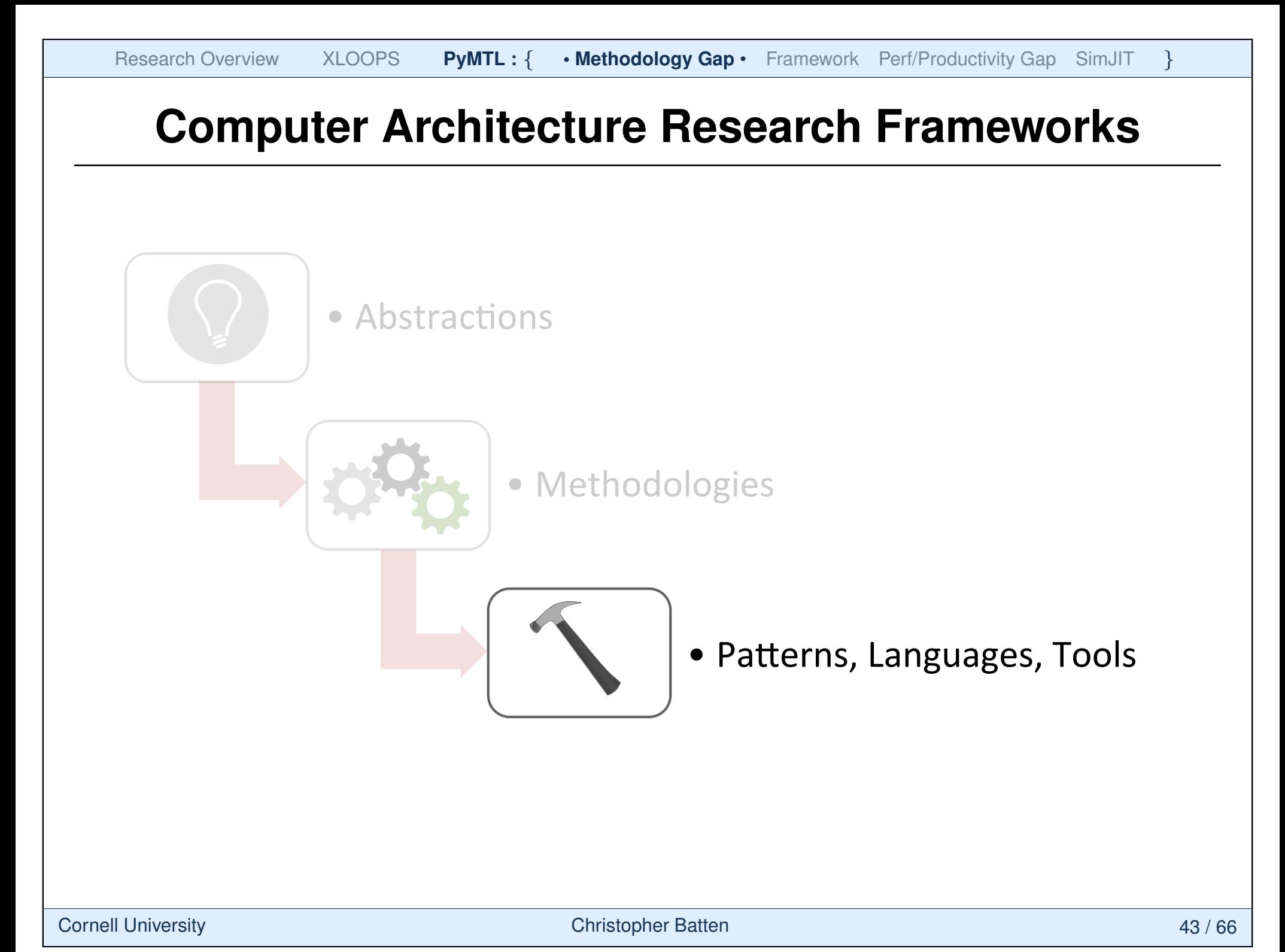

#### **Computer Architecture Research Frameworks** Computer Architecture Research Framework

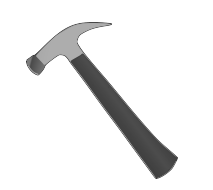

MATLAB/Python Algorithm or C++ Instruction Set Simulator

C++ Computer Architecture Simulation Framework (Object-Oriented)

Verilog or VHDL Design with EDA'Toolflow (Concurrent-Structural)

**Functional Level** 

**Algorithm'and'ISA' Development'**

Cycle Level

**Design Space Exploration** 

Register Transfer Level

**Area/Energy/Timing Validation and' Prototype Development** 

#### **Computer Architecture Research Frameworks** Computer Architecture Research Framework

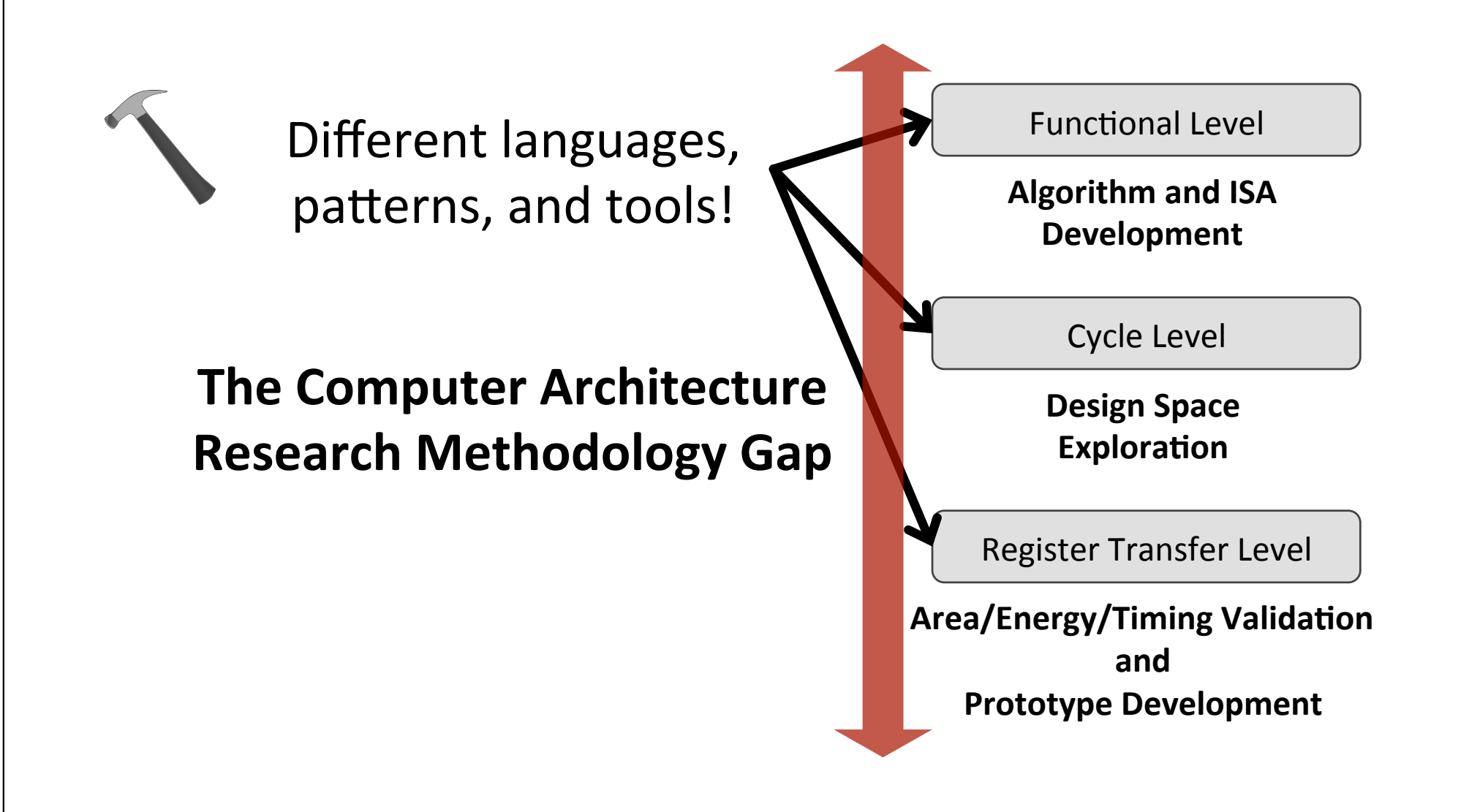

#### **Great Ideas From Prior Work** Great Ideas From I

- **Concurrent-Structural Modeling** (Liberty, Cascade, SystemC)
- **Unified'Modeling'Languages'** (SystemC)'
- **Hardware Generation Languages** (Chisel, Genesis2, BlueSpec, MyHDL)
- **HDL-Integrated Simulation Frameworks** (Cascade)
- **Latency-Insensitive Interfaces** (Liberty, BlueSpec)

Consistent interfaces across abstractions

Unified design environment for FL, CL, RTL

Productive RTL design space exploration

Productive RTL validation and cosimulation

Component and test bench reuse

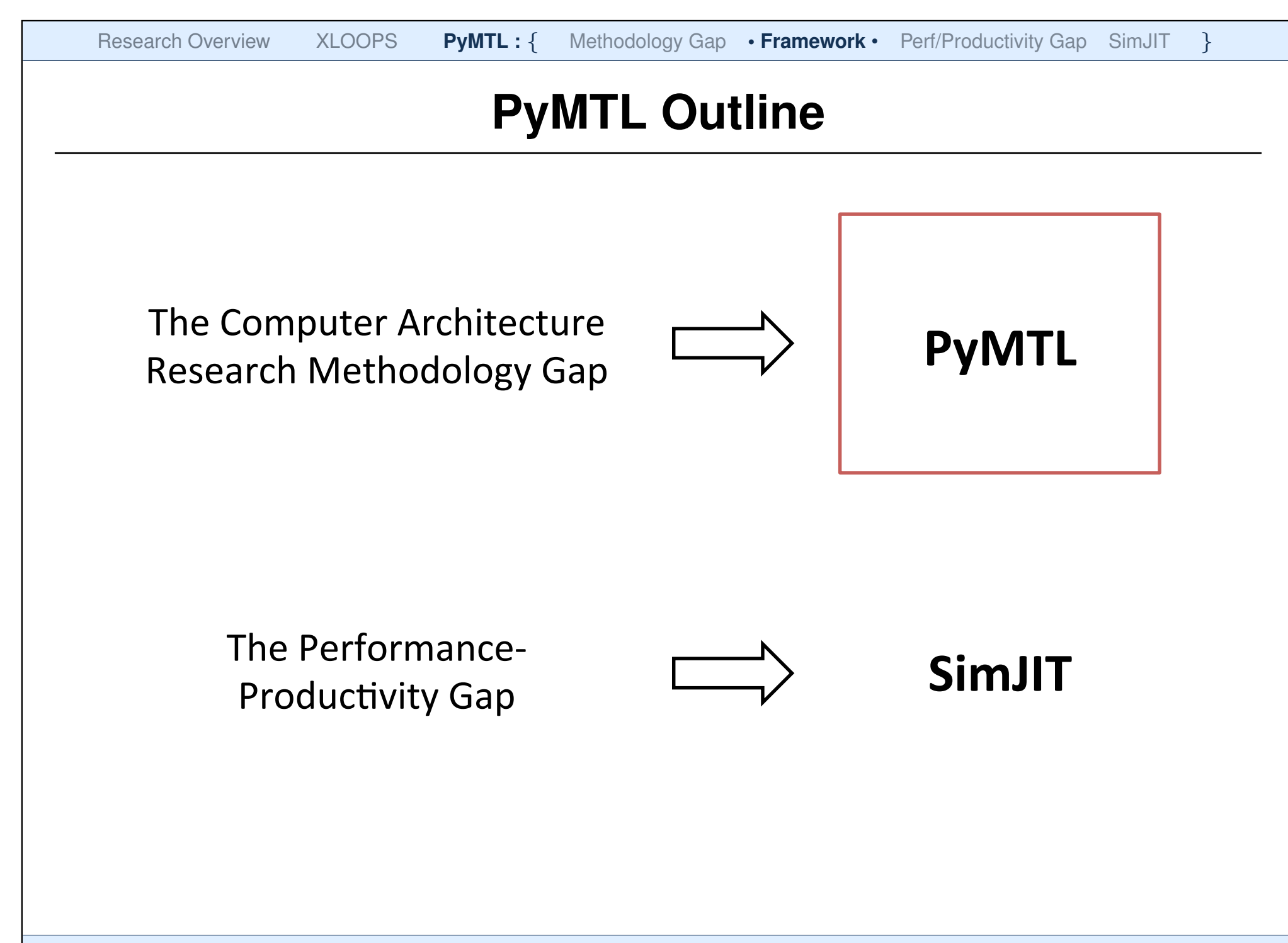

# **What is PyMTL?**

- A Python DSEL for concurrent-structural hardware modeling
- A Python API for analyzing models described in the PyMTL DSEL
- A Python tool for simulating PyMTL FL, CL, and RTL models
- A Python tool for translating PyMTL RTL models into Verilog
- A Python testing framework for model validation

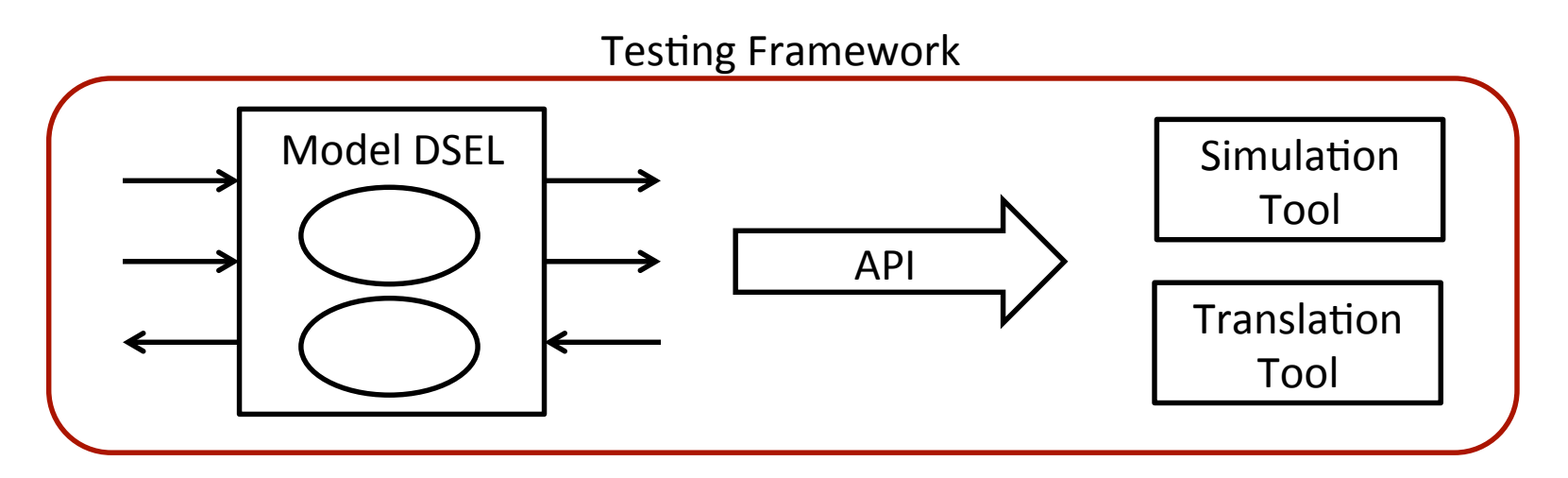

- Incremental refinement from algorithm to accelerator implementation
- Automated testing and integration of PyMTL-generated Verilog

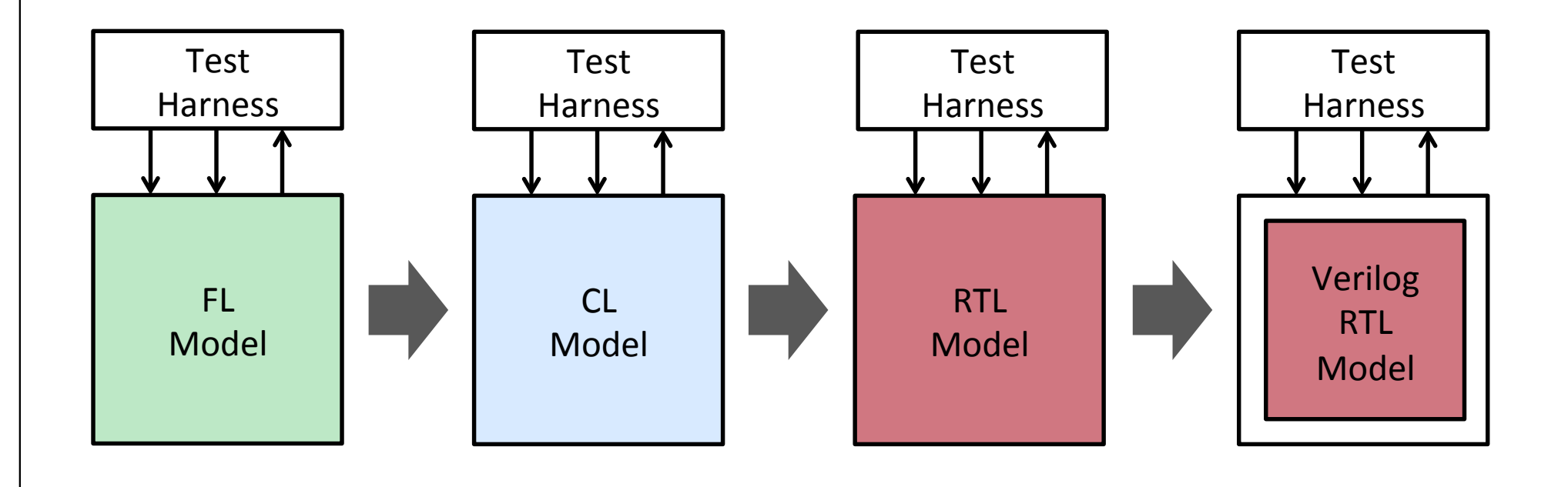

- Incremental refinement from algorithm to accelerator implementation
- Automated testing and integration of PyMTL-generated Verilog
- Multi-level co-simulation of FL, CL, and RTL models

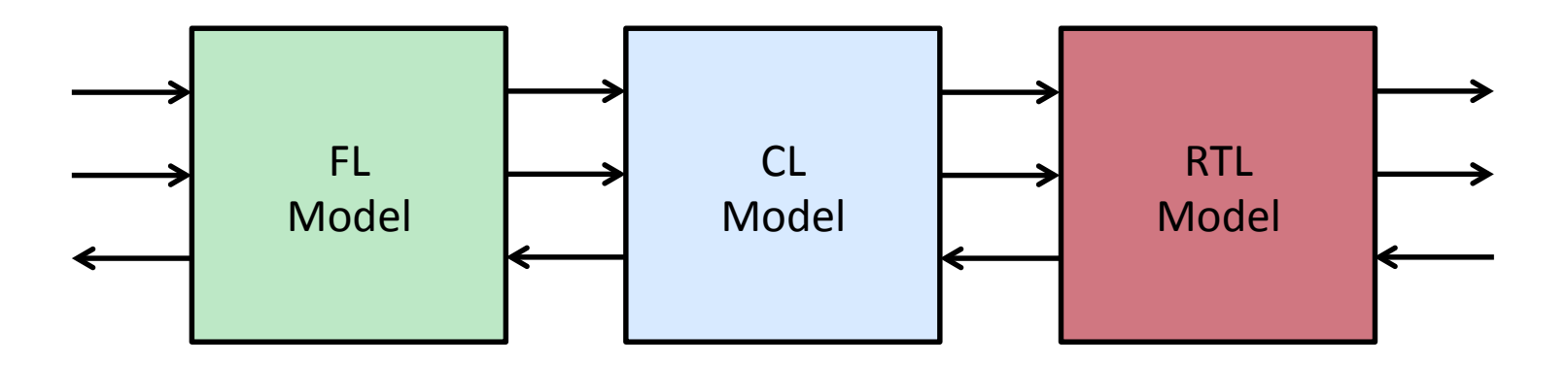

- Incremental refinement from algorithm to accelerator implementation
- Automated testing and integration of PyMTL-generated Verilog
- Multi-level co-simulation of FL, CL, and RTL models
- Construction of highly-parameterized RTL chip generators

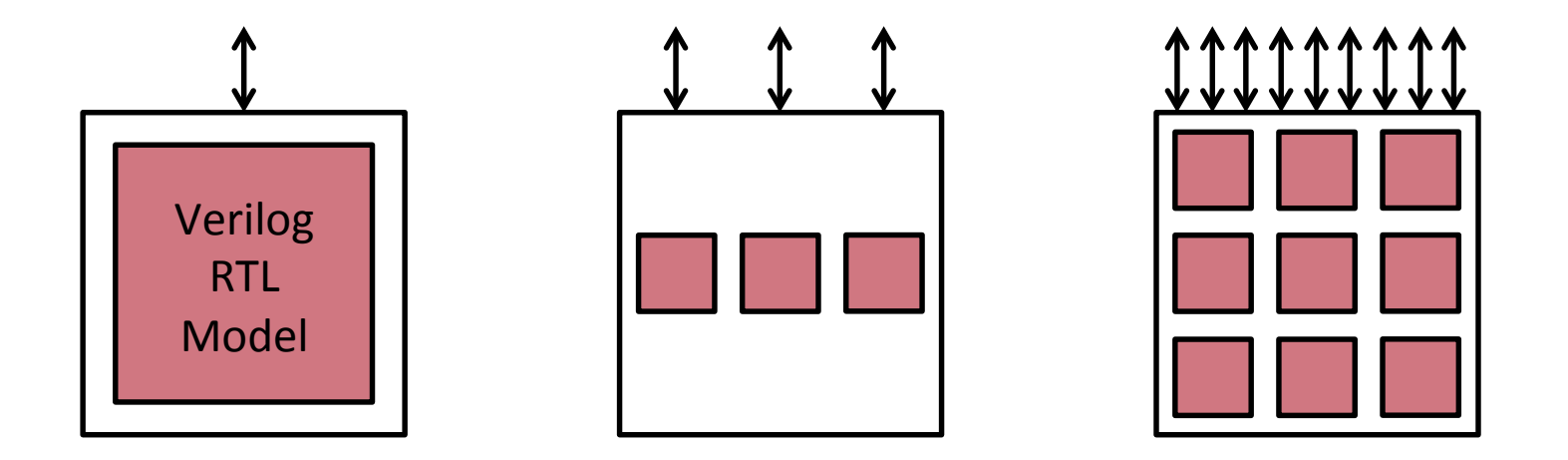

- Incremental refinement from algorithm to accelerator implementation
- Automated testing and integration of PyMTL-generated Verilog
- Multi-level co-simulation of FL, CL, and RTL models
- Construction of highly-parameterized RTL chip generators
- Embedding within C++ frameworks & integration of C++/Verilog models (Used to implement CL model for XLOOPS LPSU)

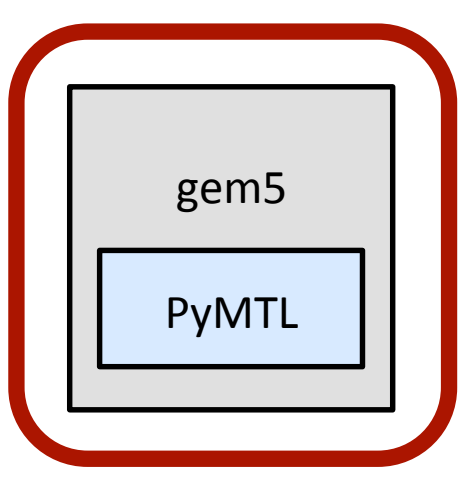

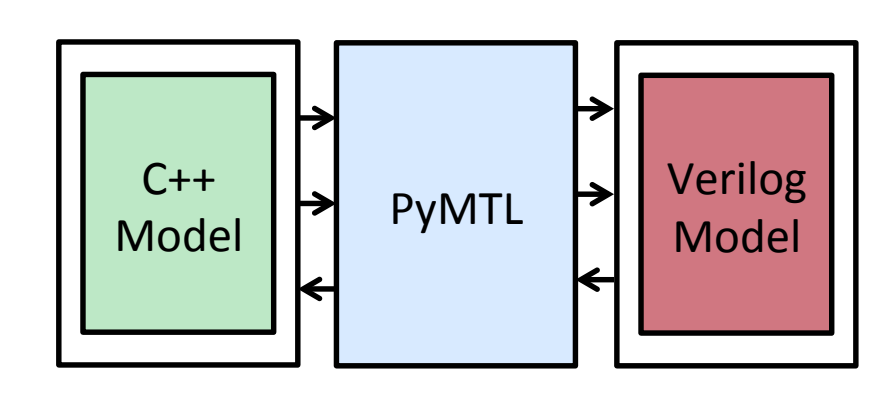

#### **The PyMTL Framework** The PyMTL(Framework)

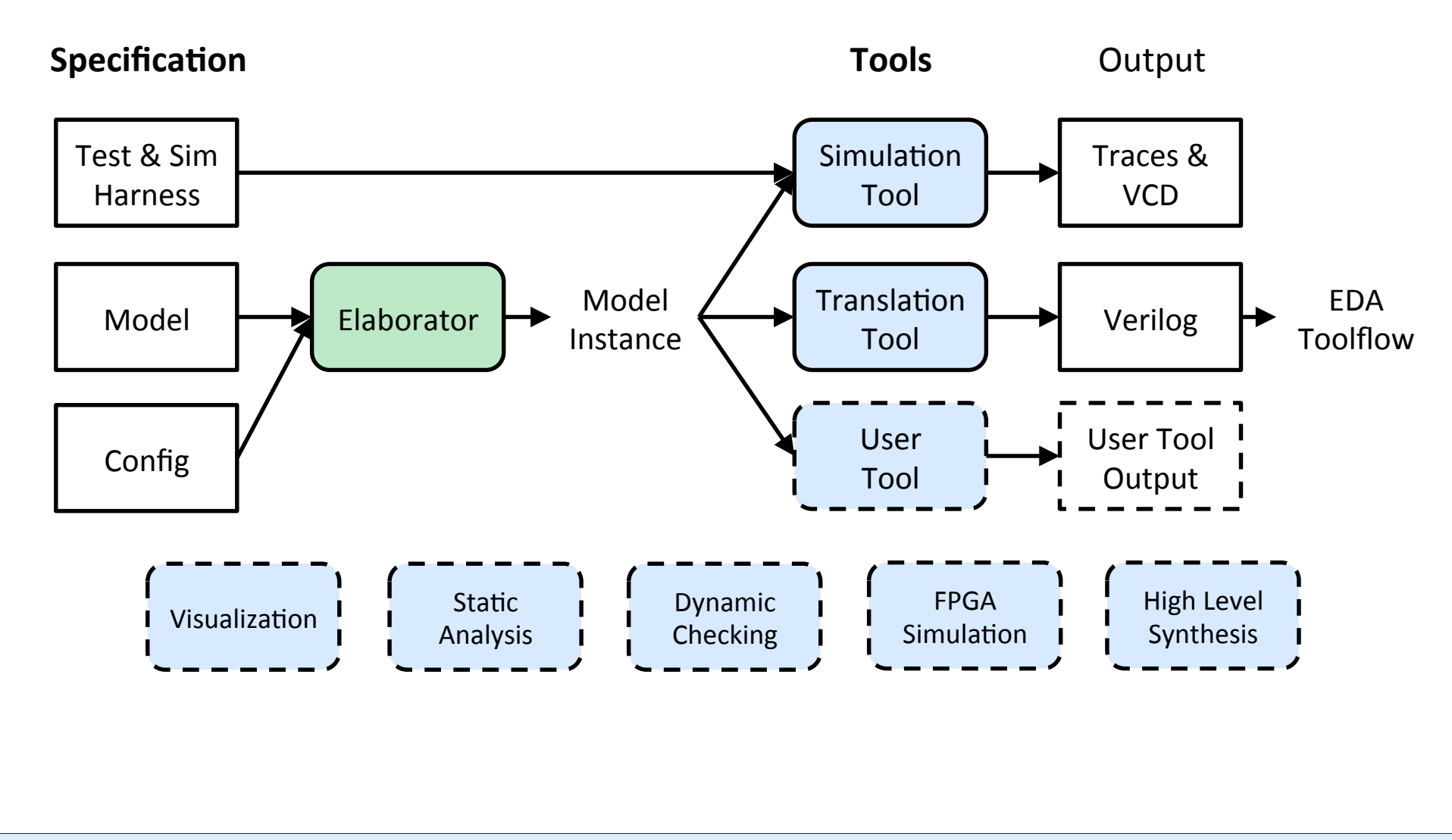

#### **The PyMTL DSEL: FL Models** The PyM

```
def sorter_network( input ):
   return sorted( input )
class SorterNetworkFL( Model )
  def __init_( s, nbits, nports ):
     s.in_ = InPort [nports](nbits)
    s.out = Output[nports](nbits) @s.tick_fl
     def logic():
       for i, v in enumerate( sorted( s.in_ ) ):
         s.out [i].next = v
                                                        f(x)'
                                       [3, 1, 2, 0] \longrightarrow f(x) \longrightarrow [0, 1, 2, 3]
```
#### **The PyMTL DSEL: CL Models** The PyM

```
def sorter_network( input ):
   return sorted( input )
class SorterNetworkCL( Model )
   def __init__( s, nbits, nports, delay=3 ):
     s.in_ = InPort [nports](nbits)
    s.out = OutputPort[nports](nbits) s.pipe = Pipeline( delay )
     @s.tick_cl
     def logic():
        s.pipe.xtick()
        s.pipe.push( sorted( s.in_ ) )
        if s.pipe.ready():
          for i, v in enumerate( s.pipe.pop() ):
           s.out \lceil i \rceil.next = v
                                                       f(x)[3, 1, 2, 0] \longrightarrow f(x) \longrightarrow [0, 1, 2, 3]
```
#### **The PyMTL DSEL: RTL Models** The PyM

```
def sorter_network( input ):
   return sorted( input )
class SorterNetworkRTL( Model )
  def __init_( s, nbits ):
    s.in = InPort [4](nbits)s.out = 0utPort[4] (nbits)s.m = m = MinMaxRTL[5](nbits) s.connect( s.in_[0], m[0].in_[0] )
    s.\text{connect}(\text{ s.in} [1], \text{ m[0].in} [1]) s.connect( s.in_[2], m[1].in_[0] )
     s.connect( s.in_[3], m[2].in_[1] )
```
 $[3, 1, 2, 0] \longrightarrow f(x) \longrightarrow [0, 1, 2, 3]$ 

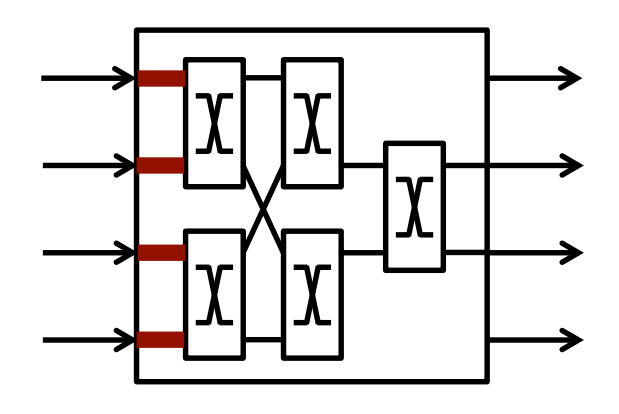

. . .

#### **The PyMTL DSEL: RTL Models** The PyM

```
class MinMaxRTL( Model )
  def __init__( s, nbits ):
    s.in = InPort [2] (nbits)s.out = OutputPort[2](nbits) @s.combinational
     def logic():
      swap = s.in[0] > s.in[1]s.out [0].value = s.in[1] if swap else s.in[0]s.out [1].value = s.in[0] if swap else s.in[1]class RegRTL( Model )
  def __init__( s, nbits ):
    s.in = InPort (nbits) s.out = OutPort(nbits)
    @s.tick_rtl
     def logic():
      s.out.next = s.in
```
## **PyMTL Accelerator Case Study**

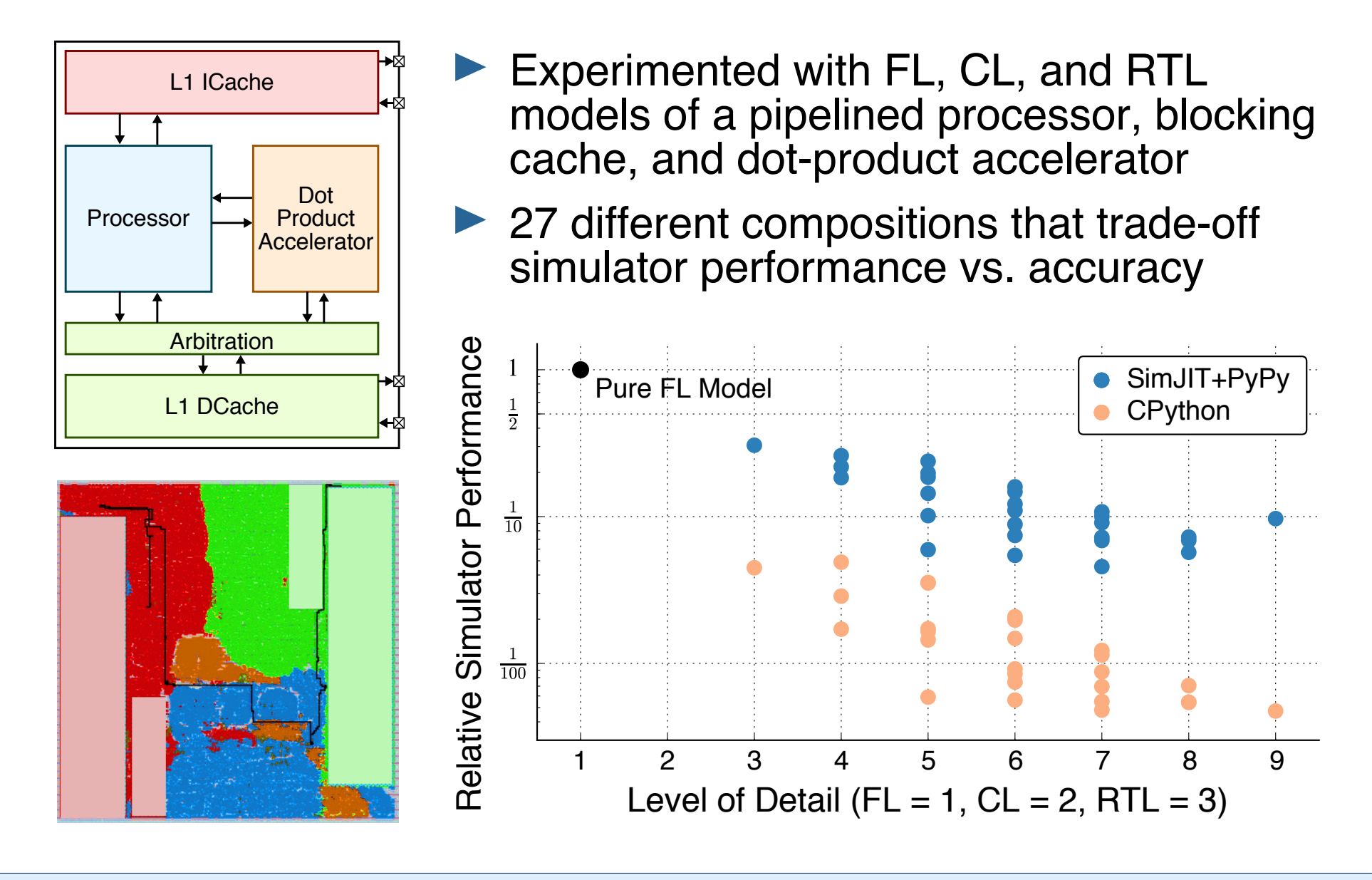

# **Why Python?**

### **Benefits:'**

- Modern language features enable rapid prototyping (dynamic-typing, reflection, metaprogramming)
- Lightweight, pseudocode-like syntax
- Built-in support for integrating C/C++ code
- Large, active developer and support community

### **Drawbacks:'**

• Performance'

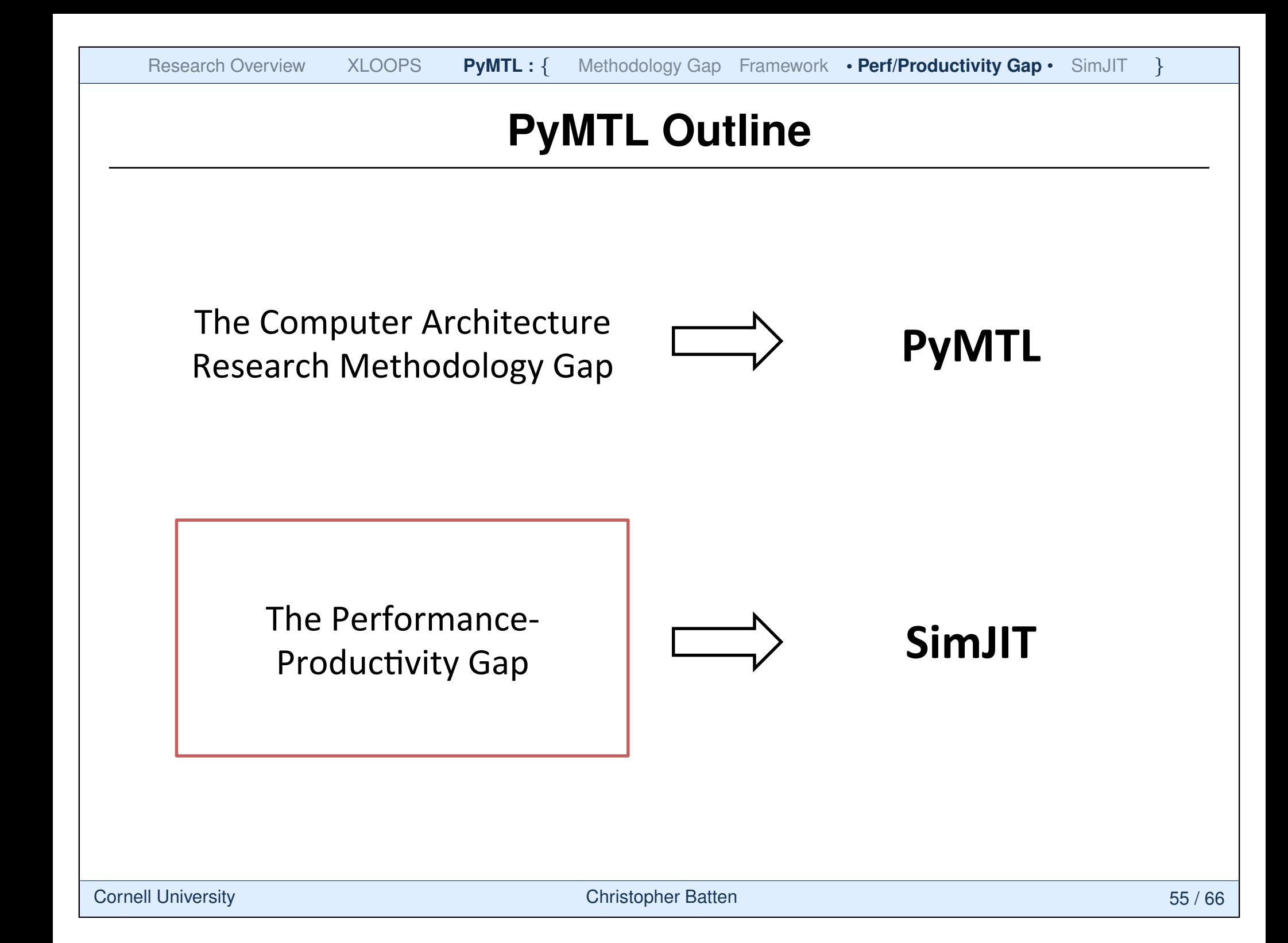

#### **Performance-Productivity Gap** Performance-Productivity

### Experiment:

- Simple 8x8 Mesh Network Model
- Cycle-Precise CL Model:
	- PyMTL Model Simulated with the CPython Interpreter
	- Hand-Written C++ Model and Simulator
- Bit-Accurate RTL Model:
	- PyMTL Model Simulated with CPython Interpreter
	- Hand-Written Verilog RTL Simulated with Verilator

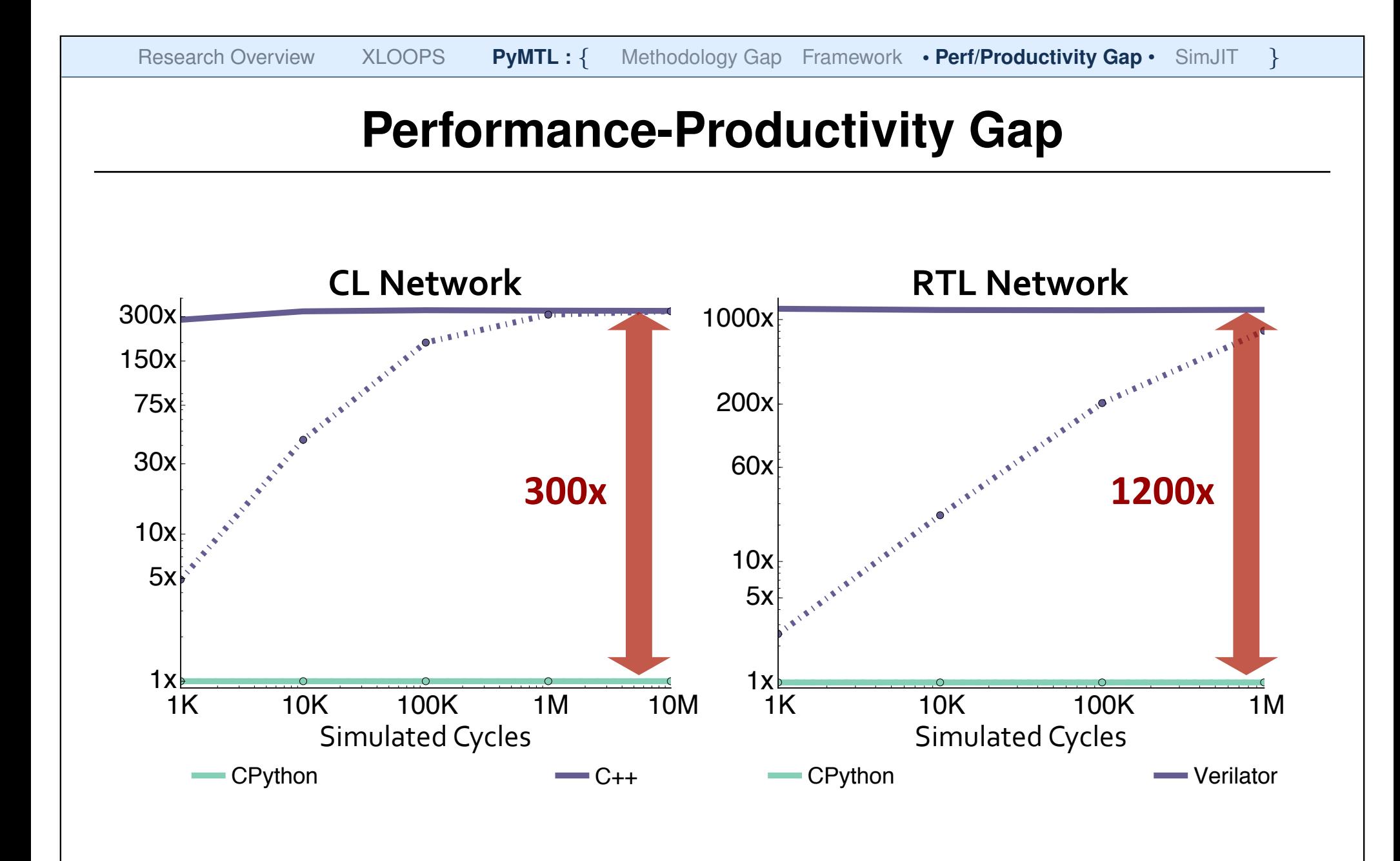

#### **Performance-Productivity Gap** Performance-Productivity

Python is growing in popularity in many domains of scientific and high-performance computing. How do they close this gap?

- Python-Wrapped C/C++ Libraries *(NumPy,!CVXOPT,!NLPy,!pythonOCC,!GEM5)*
- **Numerical Just-In-Time Compilers** *(Numba,!Parakeet)!*
- Just-In-Time Compiled Interpreters *(PyPy, Pyston)*
- Selective Embedded Just-In-Time Specialization *(SEJITS)!*

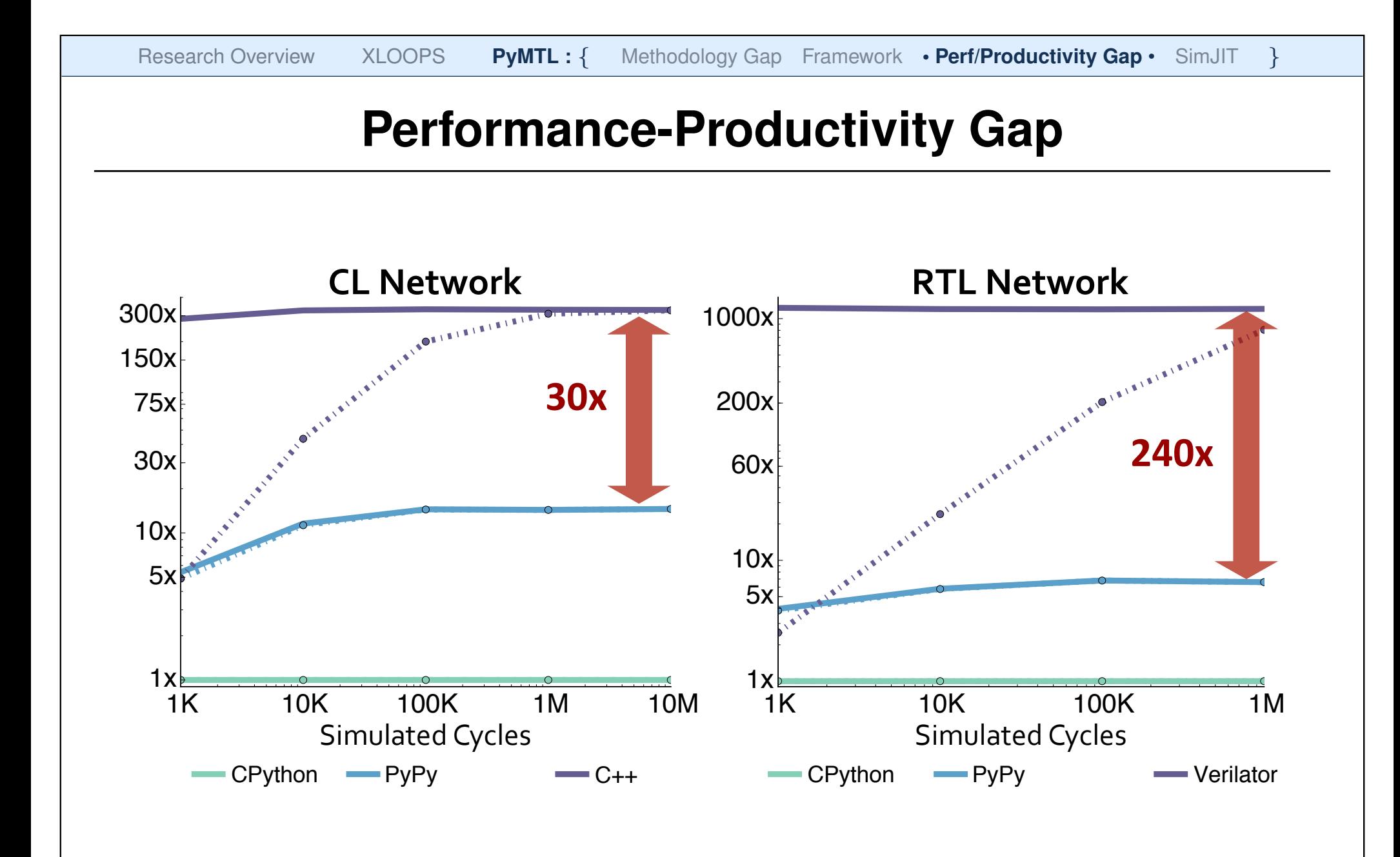

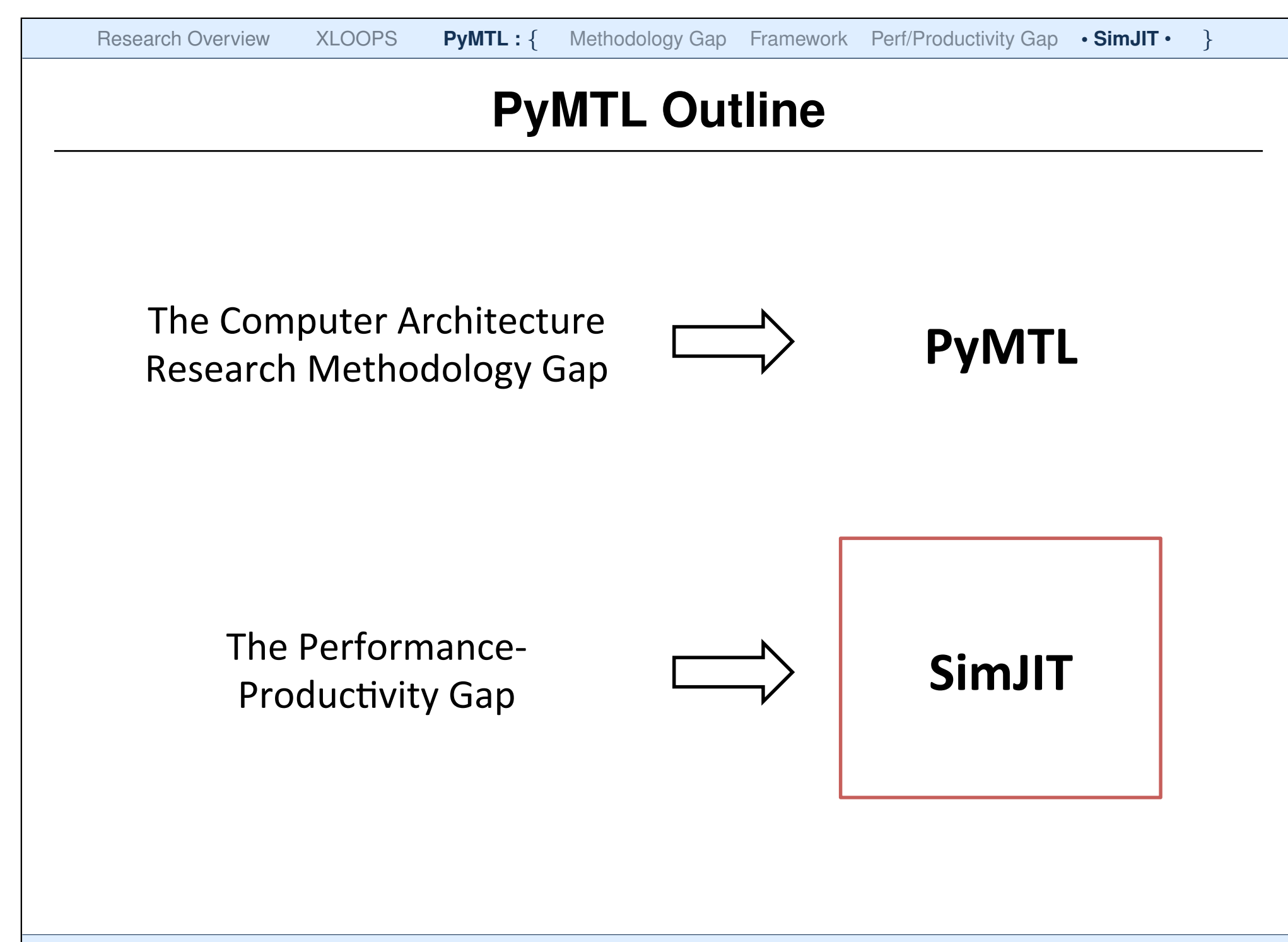

#### **PyMTL SimJIT-RTL Architecture PyMTL SimJIT.RTL**

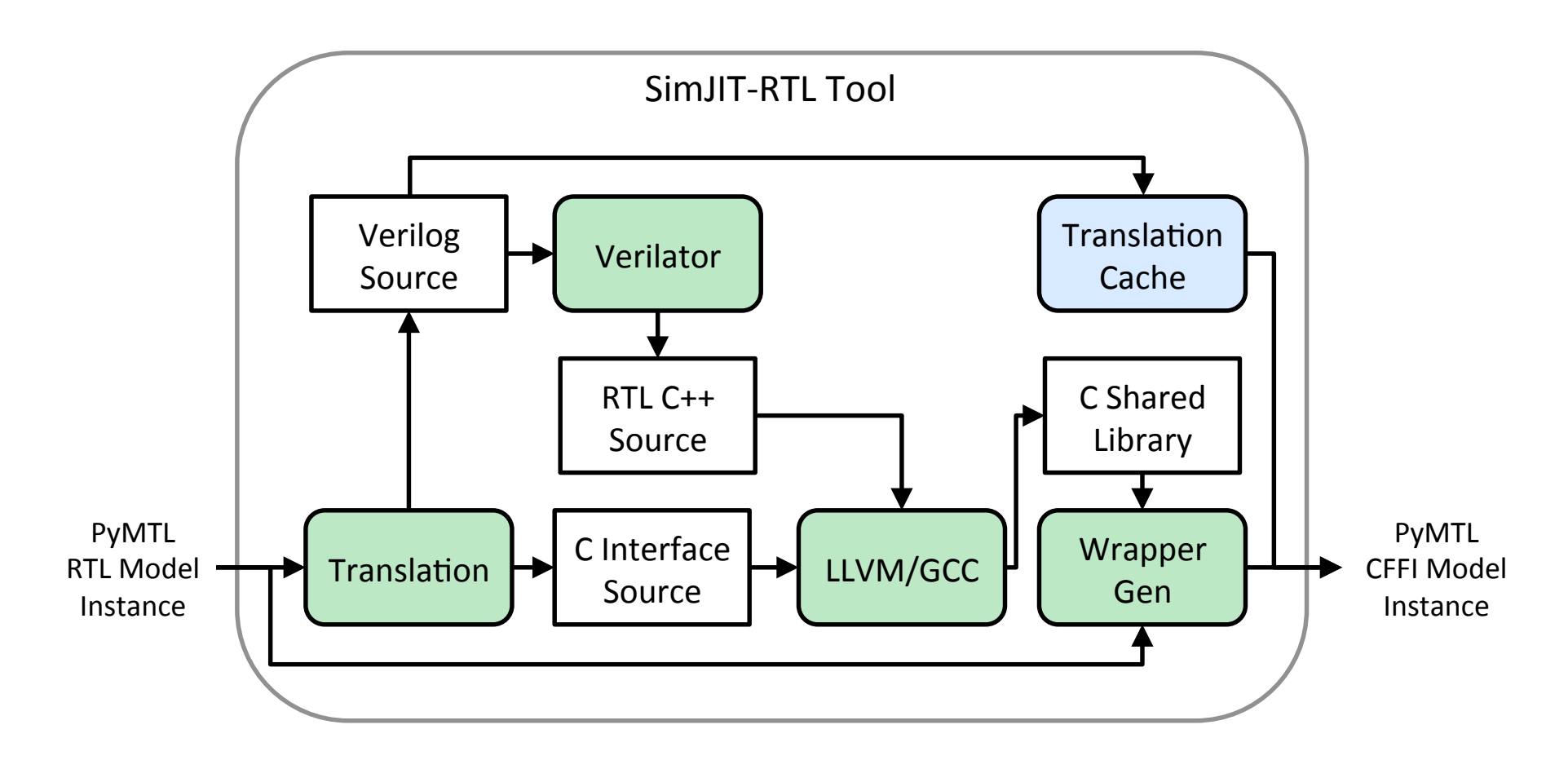

### Fairly robust, ready for use in research!

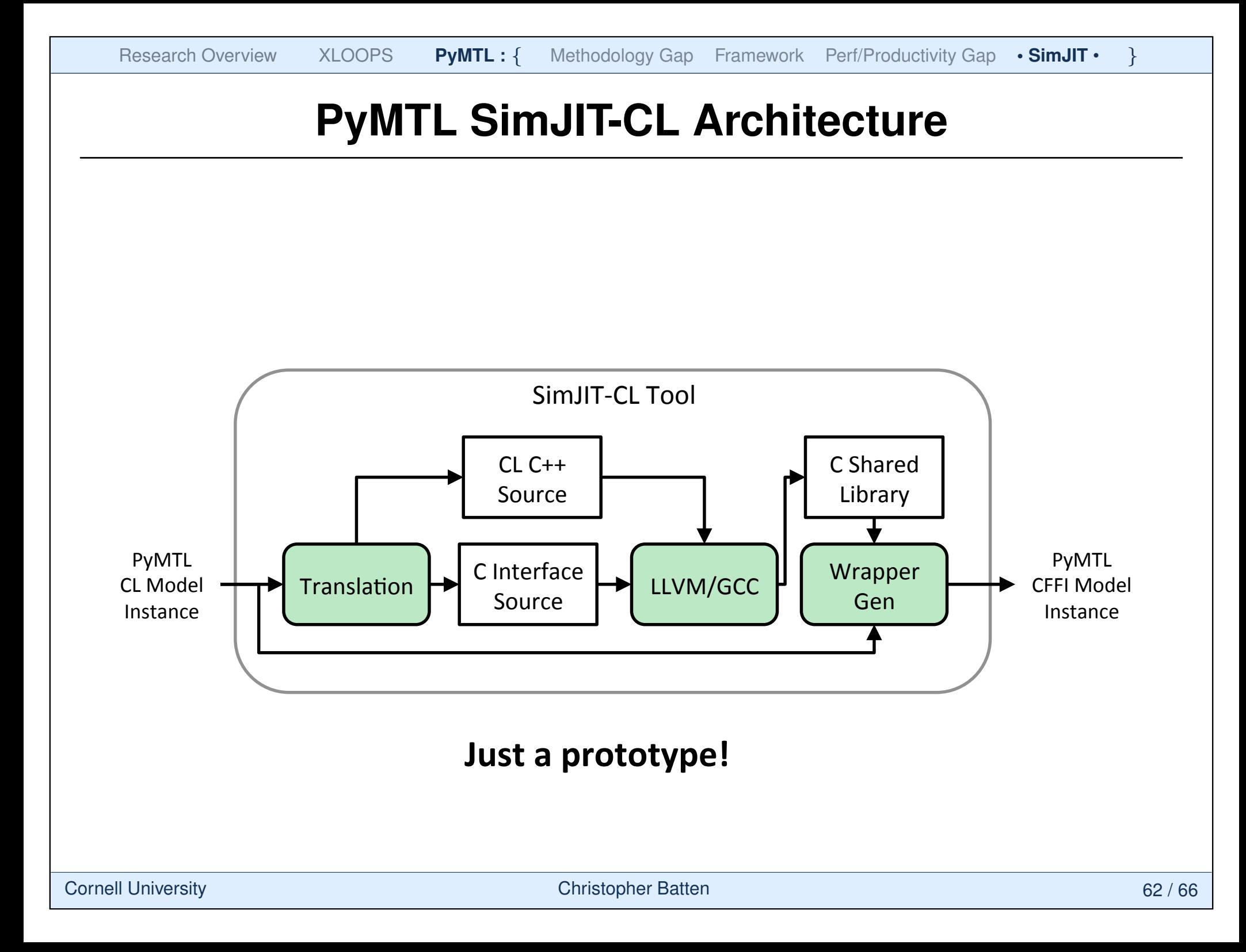

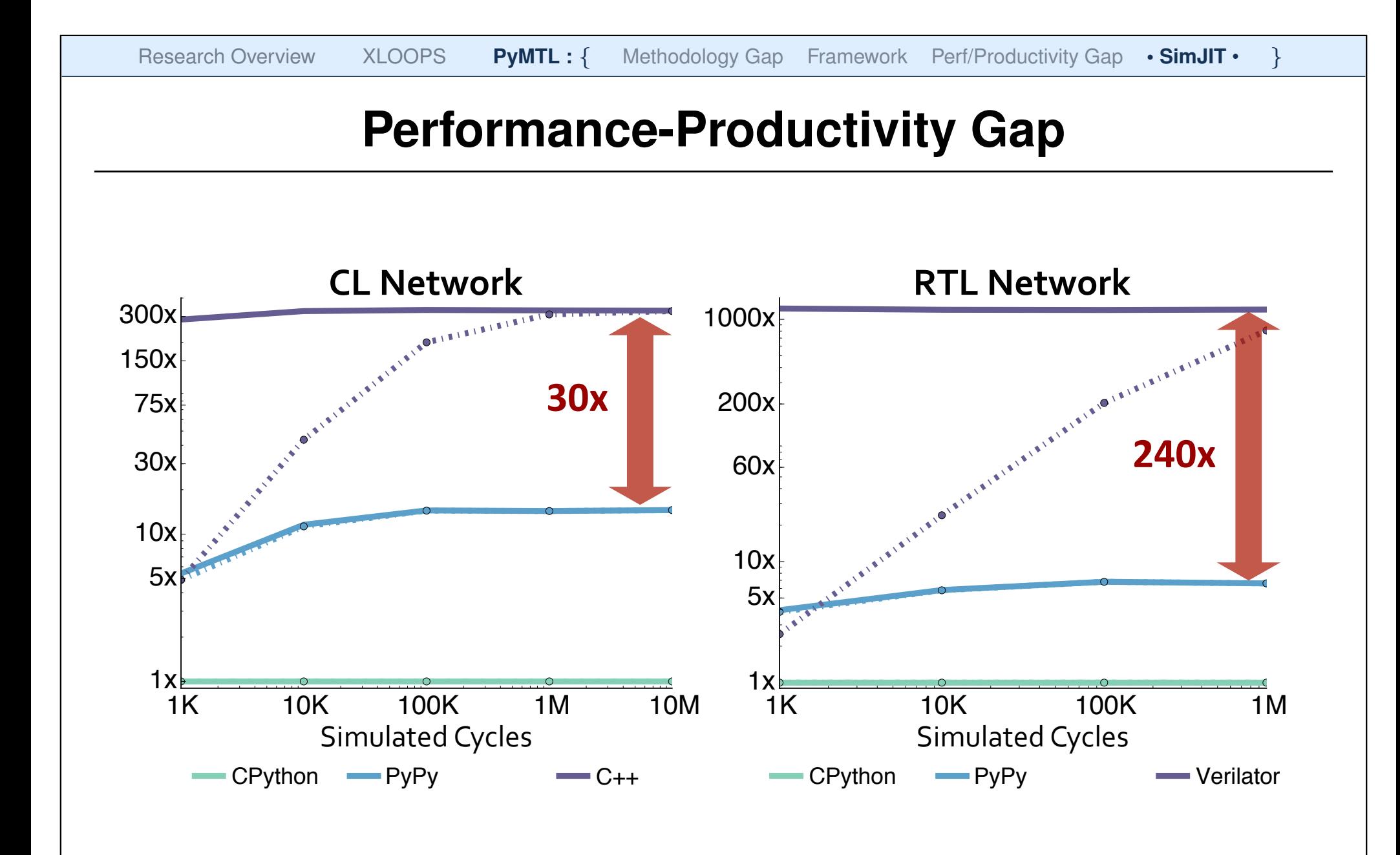

#### **PyMTL SimJIT Performance PyMTL(SimJIT(Performance)**

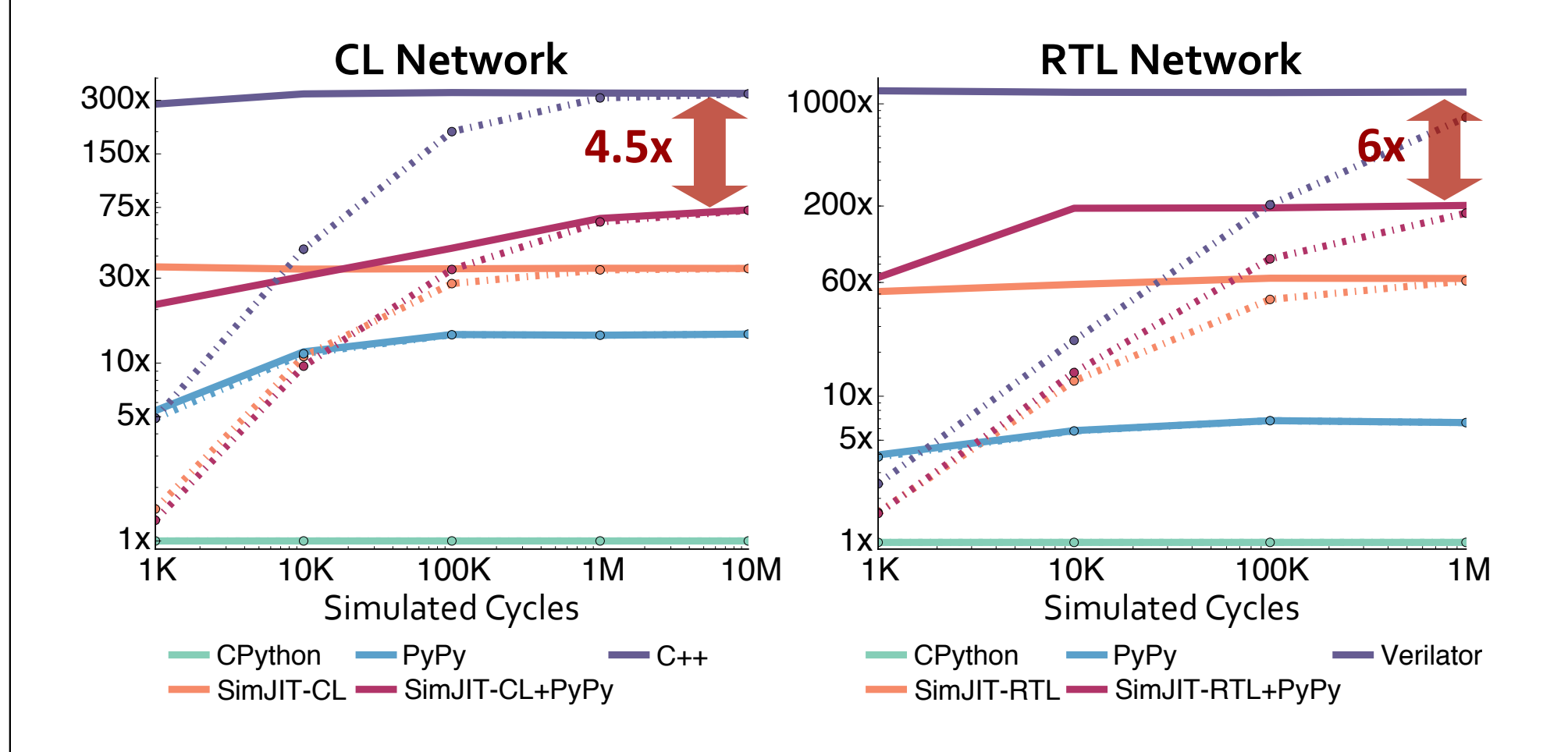

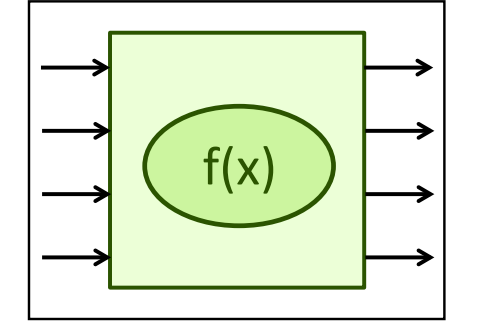

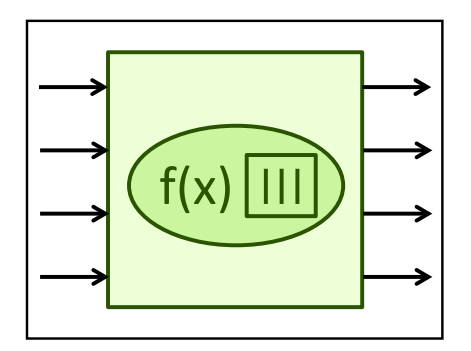

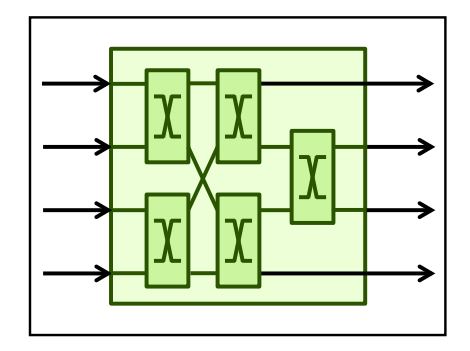

### **PyMTL Take-Away Points**

- $\blacktriangleright$  PyMTL is a productive Python framework for FL, CL, and RTL modeling and hardware design
- SimJIT is a strong first step towards closing the performance-productivity gap between Python and C++ simulation
- An alpha version of PyMTL is open source and available for researchers to experiment with

https://github.com/cornell-brg/pymtl

This work was supported in part by the National Science Foundation (NSF), the Defense Advanced Research Projects Agency (DARPA), and donations from Intel Corporation and Synopsys, Inc.

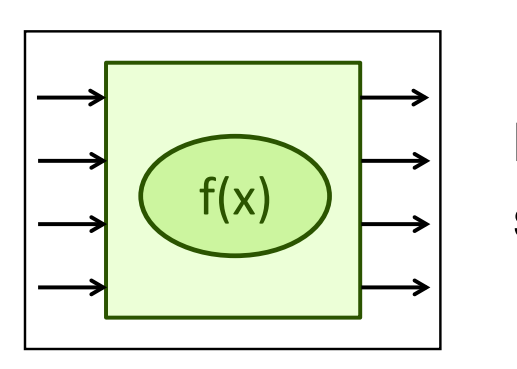

### **Batten Research Group**

Exploring cross-layer hardware specialization using a vertically integrated research methodology

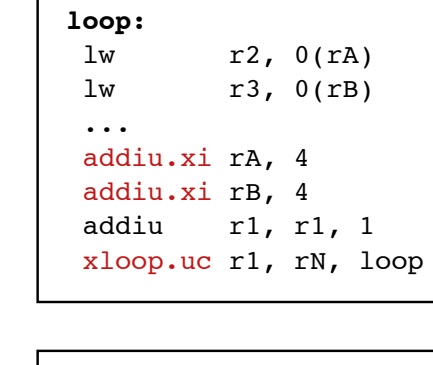

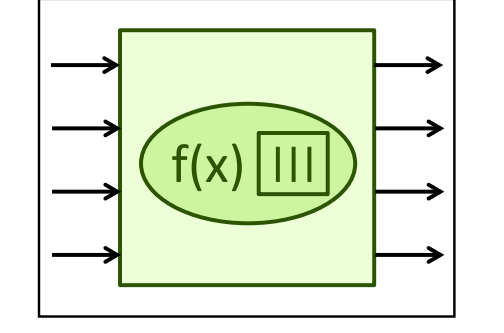

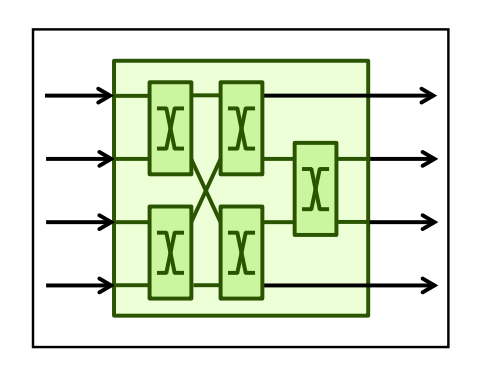

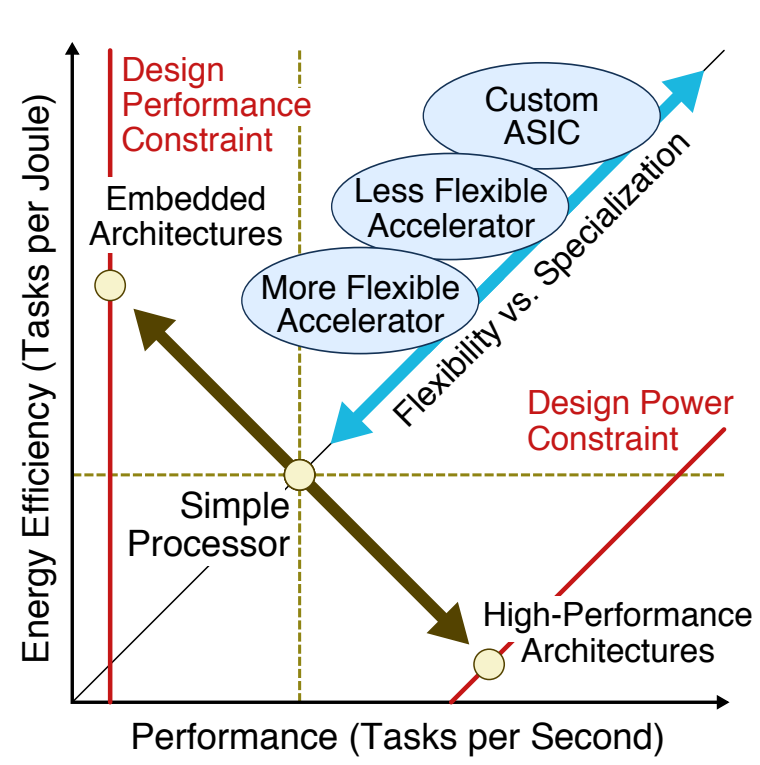

#pragma xloops ordered for( $i = 0$ ;  $i < N$   $i++)$  $A[i] = A[i] * A[i-K];$ #pragma xloops atomic for( $i = 0$ ;  $i < N$ ;  $i++)$  B[ A[i] ]++; D[ C[i] ]++;

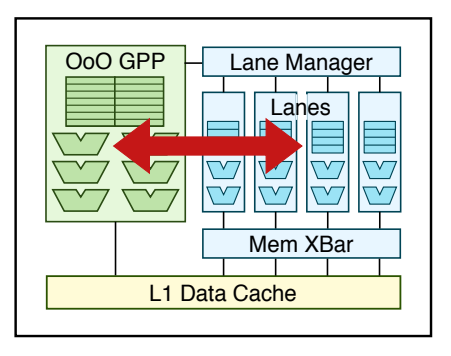

Cornell University 66 / 66